# **CENTRO PAULA SOUZA ETEC DE POÁ**

**Curso Técnico em Desenvolvimento de Sistemas** 

**Ana Sara Rodrigues Chrisostomo de Brito Carlos Eduardo Sobral Vital Enzo Gabriel Sampaio Siqueira Gabriela Mendes Silva Gustavo Henrique da Silva Leite Júlia Ferrer de Azevedo Julya Soares Vilela**

# **TRABALHO DE CONCLUSÃO DO CURSO Desenvolvimento da Plataforma Digital Hair- Chance**

**Poá- SP 2022**

**Ana Sara Rodrigues Chrisostomo de Brito Carlos Eduardo Sobral Vital Enzo Gabriel Sampaio Siqueira Gabriela Mendes Silva Gustavo Henrique da Silva Leite Júlia Ferrer de Azevedo Julya Soares Vilela**

# **TRABALHO DE CONCLUSÃO DO CURSO Desenvolvimento da Plataforma Digital Hair- Chance**

Trabalho de Conclusão de Curso apresentado ao Curso Técnico em 2022 da Etec de Poá, orientado pela Prof. Cintia Batista Pinto da Silva, como requisito parcial para obtenção do título de técnico em Desenvolvimento de Sistemas.

#### **Dedicatória:**

Dedico este projeto a todos os professores que influenciaram na nossa trajetória. Em especial à professora Cintia Batista Pinto da Silva, nossa orientadora, com quem compartilhamos nossas dúvidas e angústias a respeito do trabalho. Além disso, com muita satisfação, dedicamos este trabalho uns aos outros, que além de parceiros de trabalho, somos amigos. Pelo apoio e suporte que um deu ao outro durante todo o curso e pelas incontáveis horas de ajuda dedicadas neste projeto.

#### **Agradecimentos:**

Gostaríamos de agradecer em especial a pessoa que mais nos ajudou e nos deu direção para realizarmos todo esse projeto para que assim, ele se tornasse realidade, Cintia Batista Pinto da Silva, obrigado por nos direcionar e mostrar os melhores meios e jeitos de fazer acontecer, sem isso, não seria possível termos uma ideia tão clara de todo esse trabalho espetacular.

Aos demais professores, que deram o seu melhor todos os dias em sala de aula, só nos resta agradecer, e levar todos os ensinamentos, tanto técnicos quanto morais, para toda vida. Adelmo Pereira, Aline Aparecida, José Themoteo, Bruno Marques, Carla Fabiane, Domingo Lucio, Lucimara Cristina, Paulo Vinicius, Renata Marinho, Rodrigo Martins e Thiago Firmo, obrigado. Que o profissionalismo de vocês possa ser reconhecido cada vez mais, continuem nessa jornada bela de transformar e formar vidas, que seja incrível enquanto dure, e que quando acabe, se sintam satisfeitos por completo.

Aos nossos colegas de classe, desejamos um até breve, mesmo que pareça um adeus, talvez ainda nos encontremos. Resta só gratidão por toda troca e doação de cada um, foram muitos risos, ensinamentos e sentimentos, que nós possamos levar toda essa bagagem conosco durante toda vida.

A Etec de Poá por todo apoio necessário quando nós precisamos, a direção, pelo trabalho e a organização impecáveis, o compromisso com o próximo é a base de tudo.

Por fim, aos nossos familiares e amigos, em especial a Beatriz Agustine, que foi uma colega muito especial que tivemos durante o curso, todos nos apoiaram até aqui, é essencial termos alguém conosco durante toda a trajetória, e para estes, temos a vida toda para retribuir.

# **Epígrafe:**

*[...]. Toda pessoa deveria ser aplaudida de pé pelo menos uma vez na vida, porque todos nós vencemos o mundo [...]*

 *AUGUST PULLMAN (O EXTRAORDINÁRIO)*

[...] nunca esqueça de usar a coisa mais simples que pode possivelmente *funcionar[…]* 

*Robert C. Martin (Código Limpo)*

#### **RESUMO**

Como proposta para o nosso trabalho de conclusão de curso (TCC) optamos por trazer algo recorrente no dia a dia das pessoas, porém, que pudesse ter um impacto positivo sobre a sociedade. Em primeira instância criamos a empresa E-Tech, que oferece serviços de manutenção e programação de sites. Com bases íntegras e de total confiança, nossa empresa busca sempre atender a todas necessidades dos clientes, a fim de que os mesmos tenham uma experiência de imersão na criação do site para sua empresa, e que assim, possam sentir que fazem parte de todo o processo, desde de o protótipo inicial, até a conclusão do serviço, obtendo resultados que sejam satisfatórios. Dando segmento ao projeto, surge a empresa Hair Chance, que em tese, é o primeiro site em que a agência E-Tech tem o prazer de criar e desenvolver. A ideia é que o site tenha um mecanismo de agendamento para atendimentos nos ramos capilar, com cuidados, cortes e tratamento para cabelos de todos os tipos. Porém, o diferencial é justamente a causa social que a Hair Chance quer abordar, o apoio às pessoas com câncer. Ao entrar no site, você pode se cadastrar como cliente, para verificar os serviços de atendimento disponíveis, ou se cadastrar como empresa, assim, incluindo seu salão no site, e podendo oferecer seus serviços a todos que acessarem a plataforma, tudo isso de forma bem organizada. Caso seja cliente, você ainda conta com a opção de doar (ou não) o seu cabelo caso o corte. Optando pela doação, o cabelo cortado é redirecionado para empresas que produzem perucas com cabelo humano, e depois do processo de criação e confecção, as mesmas são doadas para pessoas que tratam ou já se recuperaram do câncer. Queremos trazer um olhar mais solidário e empático ao mundo com esse projeto, mostrar que ainda nos importamos uns com os outros e que podemos ajudar ao próximo, sem esperar nada em troca.

Palavras-chaves: Programação. Desenvolvimento web. TCC. Doação. Cliente.

# **LISTA DE ILUSTRAÇÕES**

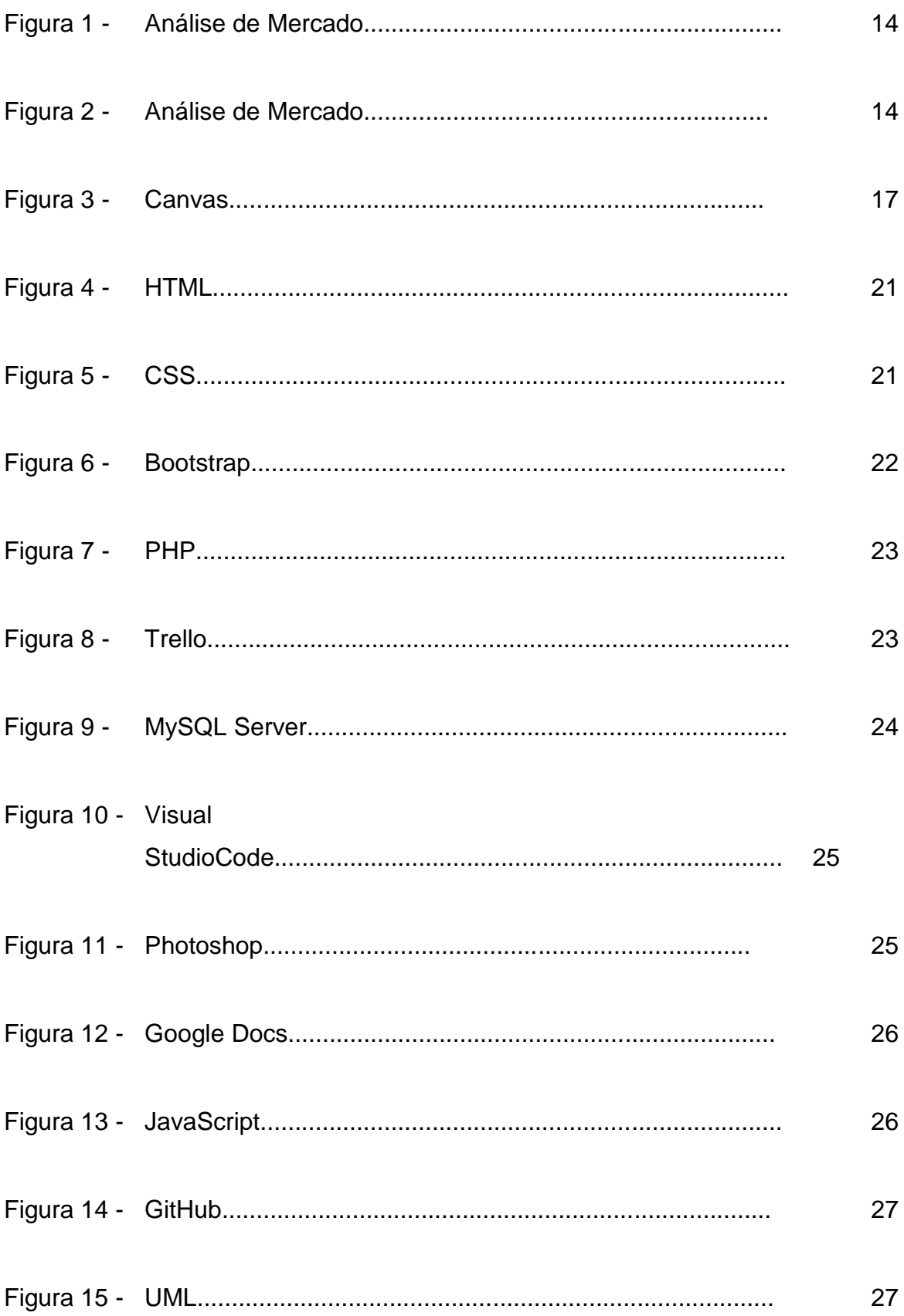

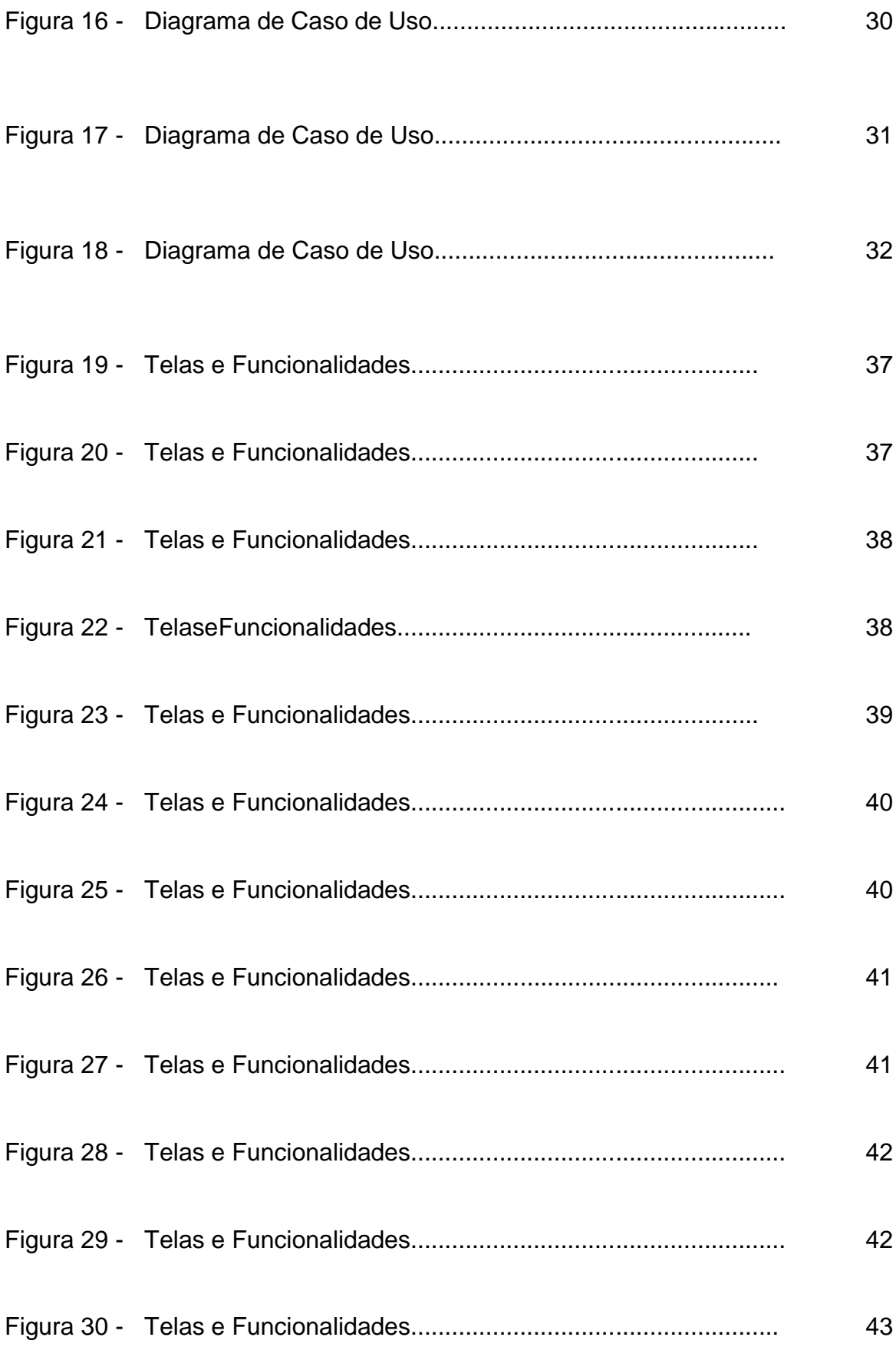

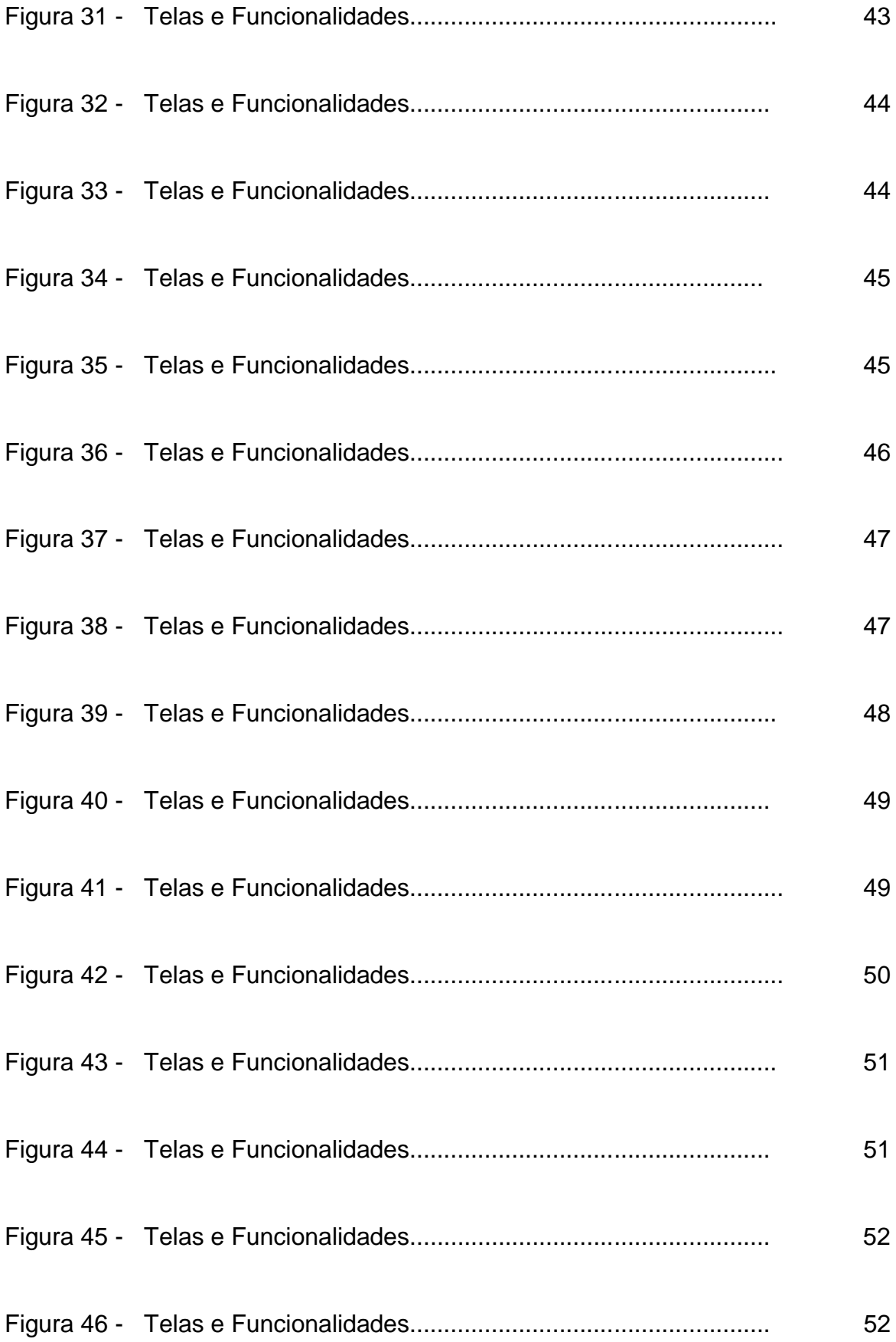

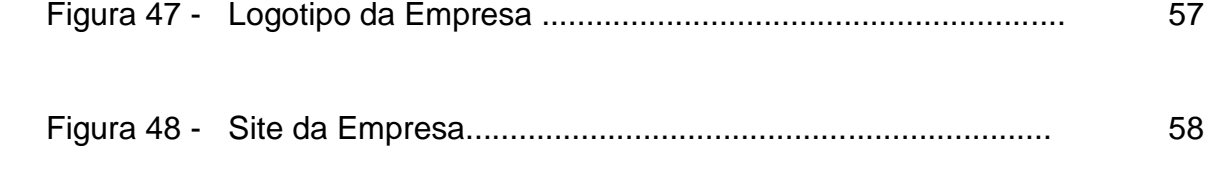

# **LISTA DE TABELAS**

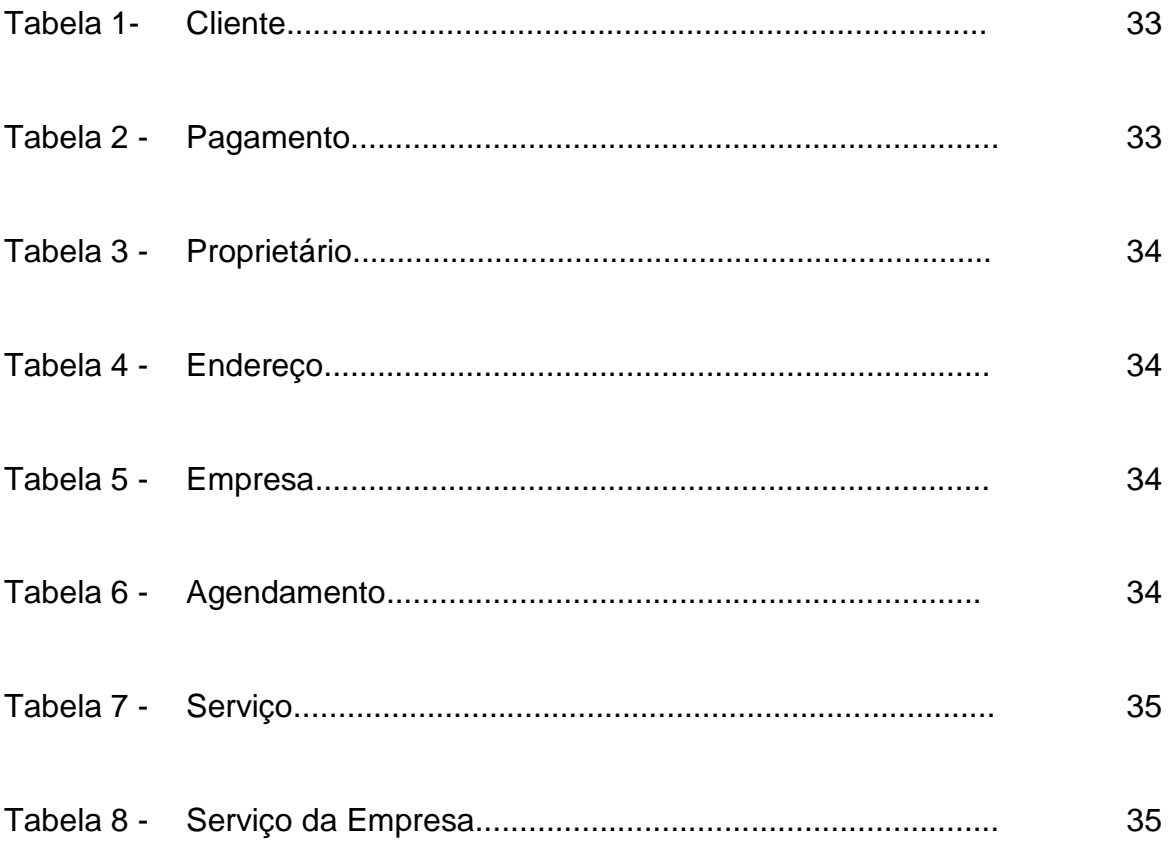

# **SUMÁRIO**

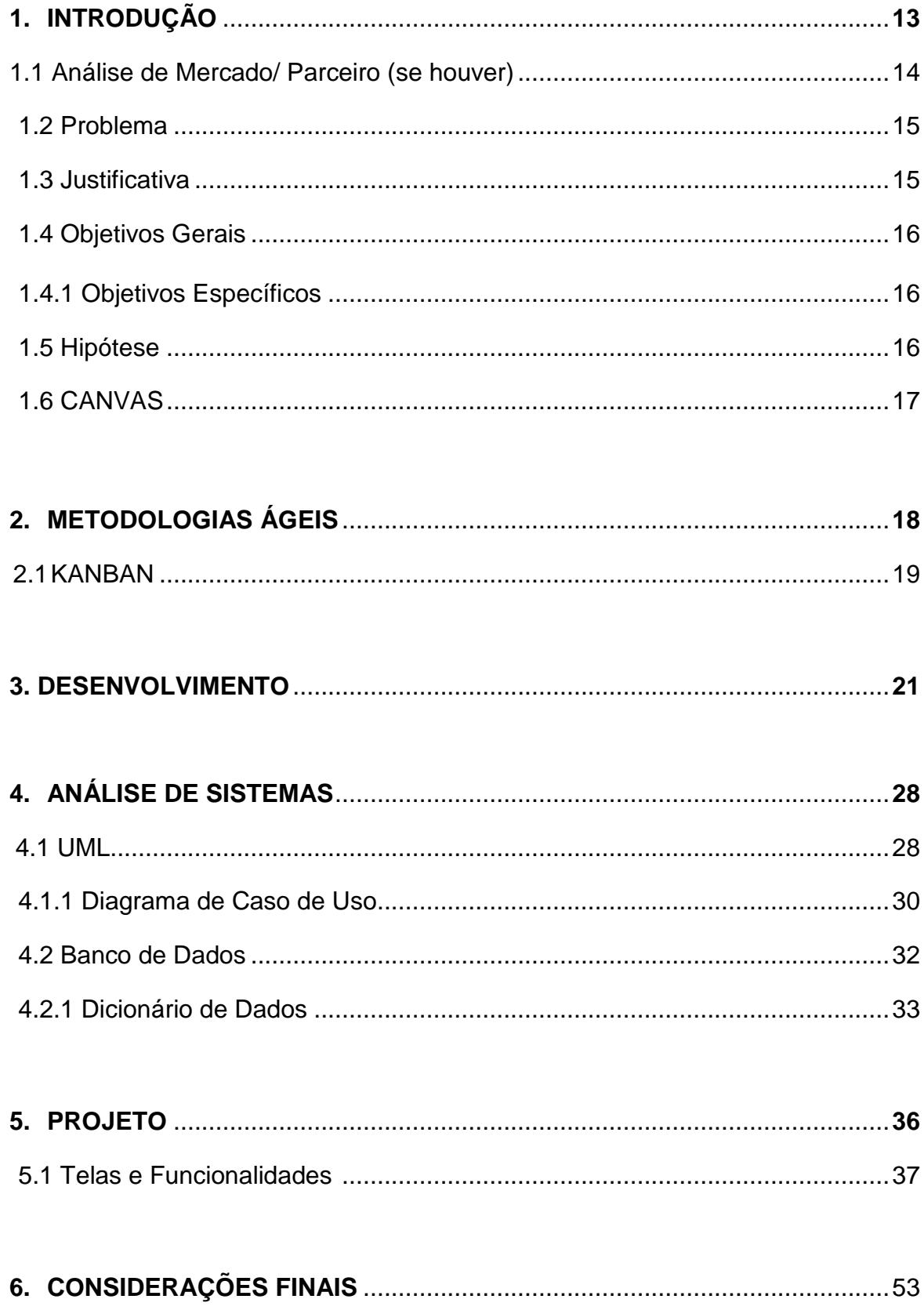

### **1. INTRODUÇÃO**

O presente trabalho será o desenvolvimento de uma plataforma digital de embelezamento capilar, com o diferencial de auxiliar nas doações de cabelos para instituições de câncer. O nome desta plataforma será Hair- Chance, justamente pelo fato de auxiliarmos pessoas que almejam a sua nova chance capilar, de forma segura e prestativa.

Dentro desta plataforma, poderão ser realizados cadastros de clientes ou de proprietários de salões. Ou seja, a plataforma digital terá como clientes, pessoas que estão atrás de serviços estéticos próximos delas, de cortes de cabelos para doar, ou de doações de cabelos. Além disso, estabelecimentos que queiram utilizar nossa plataforma para modernizar, inserir o seu negócio no mundo tecnológico e para divulgação de seus serviços. A nossa plataforma, oferecerá um suporte de agendamento e localizador para as pessoas terem mais facilidade de achar um estabelecimento mais próximo e um horário conforme sua disponibilidade, tudo isso de forma muito didática e eficiente para todos os usuários, sempre tentando evoluir e oferecer a melhor e mais rápida plataforma.

Visto isso, vale observar a evolução desse mercado, já que há alguns anos atrás, seria quase impossível você descobrir salões e marcar horários sem sair de casa. Além disso, sabemos que poucos são os salões que realizam cortes e destinam para doações, pouco se é disseminada essa informação tanto para pessoas que precisam, quanto para aqueles que querem doar. Então, a nossa plataforma vem para facilitar a vida das pessoas e disseminar mais a importância de doar cabelo e de ajudar instituições de câncer, pois muitas são as pessoas que passam por fortes tratamentos de quimioterapia.

## **1.1 Análise de Mercado / Parceiro (se houver)**

Uma das plataformas que analisamos e que se aproxima muito do nosso objetivo é a **Avec**, que tem como foco serviços de beleza também e há um sistema de agendamento on-line para os clientes. Link[:https://avec.app/#.](https://avec.app/)

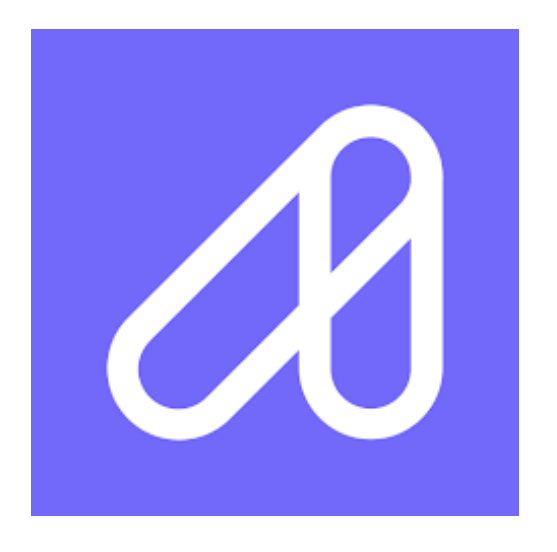

Figura 1- Análise de Mercado

Além disso, também analisamos o **Beauty Date**, que é um aplicativo no qual possibilita que os clientes agendem horário no salão mais próximo. Link[:https://beautydate.com.br/.](https://beautydate.com.br/)

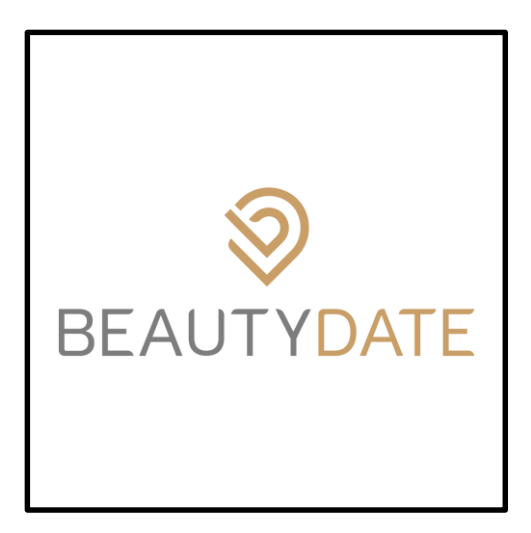

Figura 2- Análise de Mercado

Em relação a parceiros, ainda não definimos nenhum, mas pensamos em ter como parceiros alguns salões famosos de determinadas regiões e instituições que ajudam pessoas com câncer.

#### **1.2 Problema**

**Problema 1.** A falta de informação e acessibilidade das pessoas referentes a este assunto tão delicado que é o câncer.

**Problema 2.** A falta de facilidade para as pessoas localizarem salões próximos. Além da dificuldade no agendamento.

#### **1.3 Justificativa**

A importância do projeto é justamente dar mais visibilidade ao assunto, fazendo com que as pessoas vejam que no mais simples gesto podem mudar vidas. O projeto irá contribuir com a doação dos cabelos em diversos tipos e texturas, para que assim, sejam doados para instituições que têm familiaridade na confecção de perucas para as pessoas que tratam ou já se curaram do câncer. O motivo pelo qual escolhemos este tema é para trazer um ar mais sincero e empático à sociedade. Mostrar para as pessoas que mesmo sem pretensão, podemos fazer o bem sem olhar a quem.

Acreditamos que facilitar a vida do usuário e trazer mais conforto e confiabilidade no "produto" é o primeiro passo para construir a fidelidade com o cliente. Trazer trajetos mais fáceis e de melhor acesso é a solução para o problema. Irá contribuir na locomoção dos usuários e na organização, uma vez que com o agendamento on-line isso será facilitado. O projeto está sendo desenvolvido para facilitar na procura por salões e no agendamento, além de trazer mais visibilidade para a causa do câncer.

#### **1.4 Objetivos Gerais**

Desenvolver uma plataforma digital de embelezamento e causa social, com o intuito de realizar doações para instituições de câncer. Além disso, servirá para que os salões possam hospedar seus estabelecimentos em nosso sistema. E o nosso sistema de agendamento e localização facilitará para que os usuários encontrem e agendem seus horários em salões mais próximos.

#### **1.4.1 Objetivos Específicos**

- 1- Analisar o perfil do salão;
- 2- Organizar os horários do salão;
- 4- Localizar os salões mais próximos dos clientes;
- 5- Realizar doações de cabelo para instituições de câncer.

#### **1.5 Hipótese**

Uma solução para a falta de informação e acessibilidade referente ao câncer, seria o desenvolvimento da nossa plataforma, que tentará sempre divulgar informações sobre a causa e a importância de se doar e colaborar com as instituições que também trabalham em prol dessa causa. Além disso, a plataforma trará mais facilidade na distribuição de doações de cabelos para os pacientes que necessitam.

Em relação ao problema da falta de facilidade das pessoas pesquisarem salões próximos e na dificuldade de agendar horário em determinados salões, o que podese realizar é um sistema de agendamento on-line eficiente, no qual, os usuários não tenham problemas, assim como será preciso a implantação de um sistema de localização precisa dos usuários e dos salões cadastrados em nossa plataforma.

## **1.6 CANVAS**

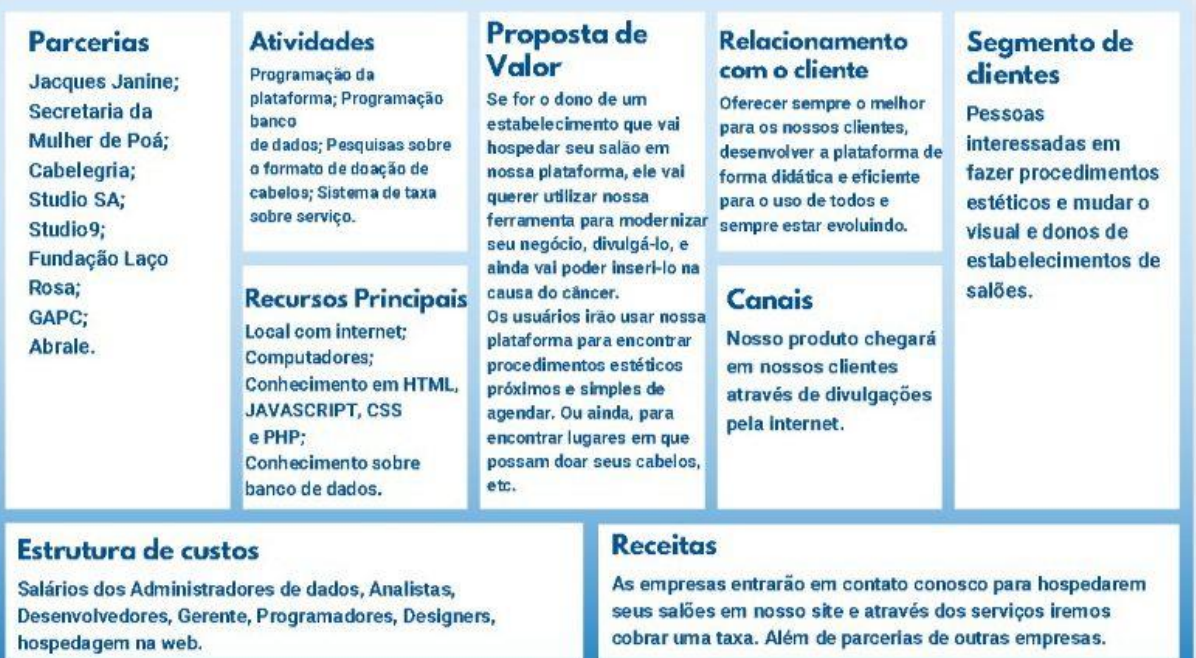

Figura 3- Canvas

# **2. METODOLOGIAS ÁGEIS:**

Metodologia ágil é uma forma de conduzir projetos que busca dar maior rapidez aos processos e à conclusão de tarefas. Não apenas isso, mas baseia-se em um fluxo de trabalho mais ágil, flexível, sem tantos obstáculos, com total iteratividade.

#### **Vantagens**

São bem aplicáveis a projetos complexos, utilizando ciclos iterativos curtos, planejamento guiado por entrega de valor, *feedbacks* constantes, transparência das informações, adaptação a mudanças, integração da equipe e proximidade com o cliente.

Ao aplicar a cultura ágil, a empresa obtém como principais benefícios:

- A entrega contínua de valor;
- O envolvimento do cliente;
- A apuração de feedbacks constantes;
- A simplicidade na execução das tarefas;
- A facilidade na adaptação a mudanças.

#### **Exemplos**

- Scrum
- Lean
- Kanban
- Extreme Programming (XP)
- Feature Driven Development (FDD)
- Microsoft Solutions Framework (MSF)
- Desenvolvimento de Sistemas Dinâmicos (Dynamic System Development Model)

# **2.1. Kanban**

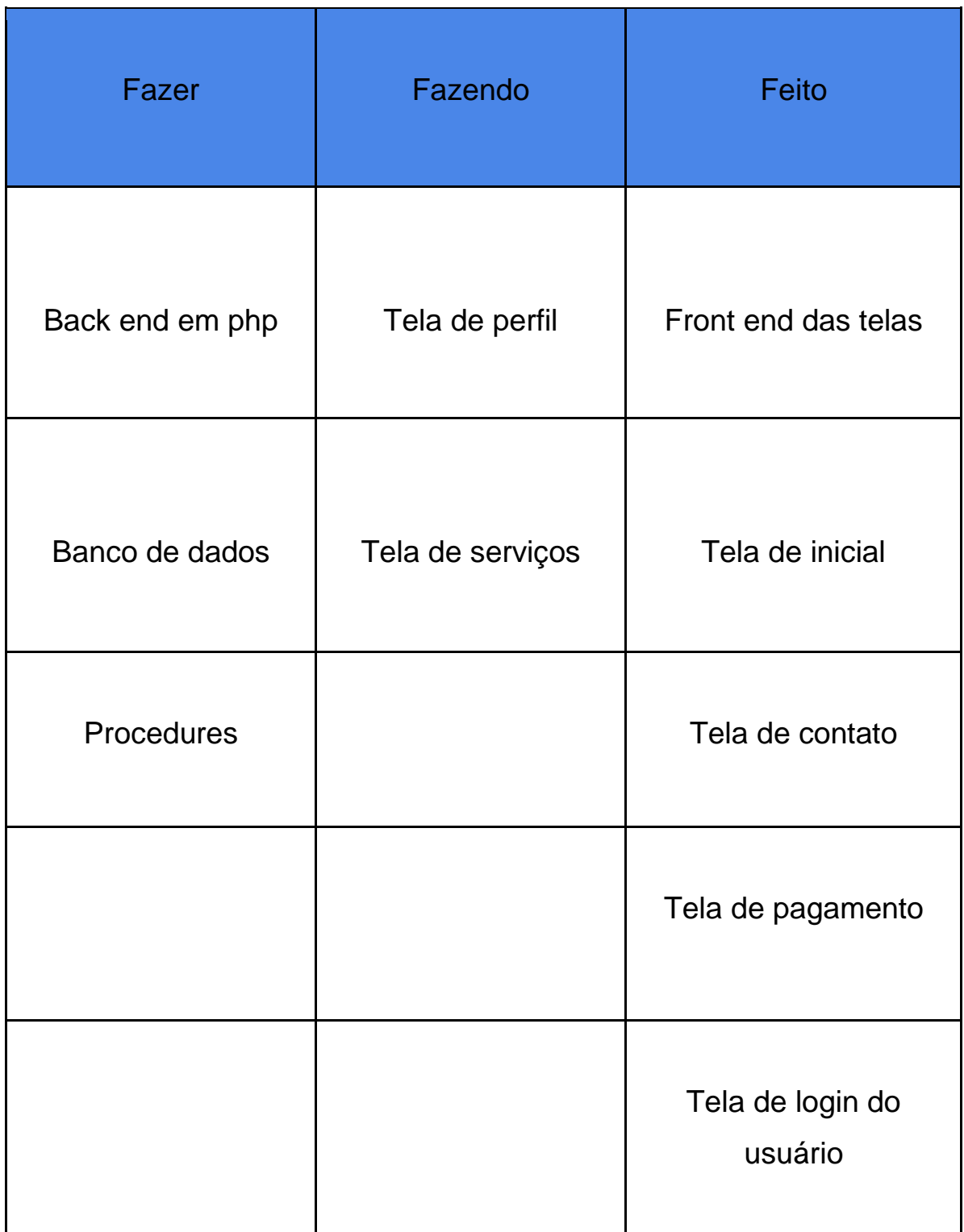

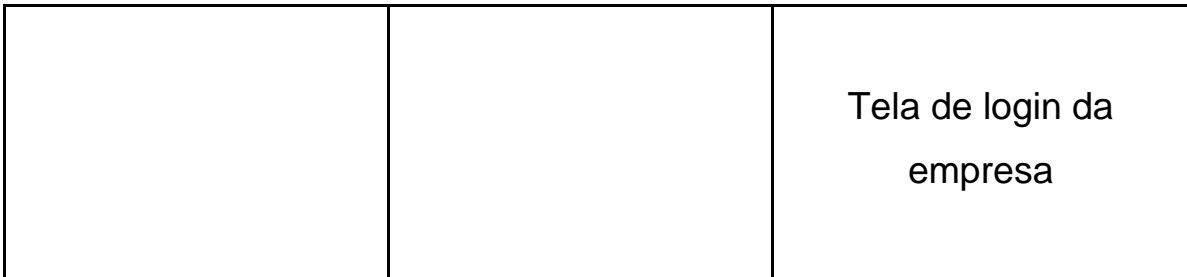

## **3. DESENVOLVIMENTO:**

Para o desenvolvimento do projeto foram utilizadas as linguagens e ferramentas citadas abaixo:

1. HTML

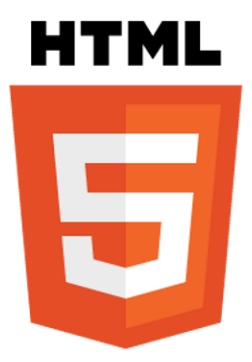

Figura 4- HTML

Fonte:<https://developer.mozilla.org/pt-BR/docs/Web/HTML>

O HTML (Linguagem de Marcação de HiperTexto) é o bloco de construção mais básico da web. Define o significado e a estrutura do conteúdo da web.

O HTML foi utilizado no desenvolvimento do sistema para estruturar o site, no ambiente de desenvolvimento no Visual Studio Code.

2. CSS

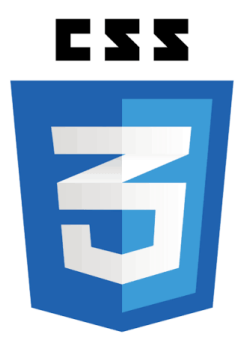

Figura 5- CSS

Fonte:<https://developer.mozilla.org/pt-BR/docs/Web/CSS>

CSS (*Cascading Style Sheets* ou Folhas de Estilo em Cascata) é uma linguagem d[e](https://developer.mozilla.org/en-US/docs/Web/API/StyleSheet) [estilo](https://developer.mozilla.org/en-US/docs/Web/API/StyleSheet) usada para descrever a apresentação de um documento escrito em [HTML](https://developer.mozilla.org/pt-BR/docs/Web/HTML) ou e[m](https://developer.mozilla.org/pt-BR/docs/Glossary/XML) [XML](https://developer.mozilla.org/pt-BR/docs/Glossary/XML) (incluindo várias linguagens em XML com[o](https://developer.mozilla.org/pt-BR/docs/Web/SVG) [SVG,](https://developer.mozilla.org/pt-BR/docs/Web/SVG) [MathML](https://developer.mozilla.org/pt-BR/docs/Web/MathML) o[u](https://developer.mozilla.org/pt-BR/XHTML) [XHTML\)](https://developer.mozilla.org/pt-BR/XHTML). O CSS descreve como elementos são mostrados na tela, no papel, na fala ou em outras mídias.

O CSS foi utilizado para o desenvolvimento do sistema, para estilizar a nossa plataforma digital.

#### 3. BOOTSTRAP

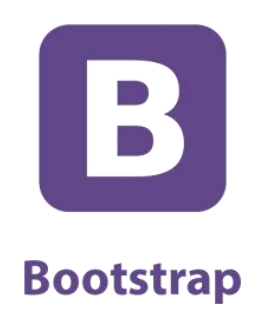

Figura 6- Bootstrap

Fonte: [https://pt.wikipedia.org/wiki/Bootstrap\\_\(framework\\_front-end\)](https://pt.wikipedia.org/wiki/Bootstrap_(framework_front-end))

Bootstrap é um [framework web](https://pt.wikipedia.org/wiki/Framework_para_aplica%C3%A7%C3%B5es_web) com [código-fonte aberto](https://pt.wikipedia.org/wiki/Software_livre_e_de_c%C3%B3digo_aberto) para desenvolvimento de componentes de interface e [front-end](https://pt.wikipedia.org/wiki/Front-end) para [sites](https://pt.wikipedia.org/wiki/Site) e [aplicações web](https://pt.wikipedia.org/wiki/Aplica%C3%A7%C3%A3o_web) usando [HTML](https://pt.wikipedia.org/wiki/HTML)[,](https://pt.wikipedia.org/wiki/Cascading_Style_Sheets) [CSS](https://pt.wikipedia.org/wiki/Cascading_Style_Sheets) e [JavaScript,](https://pt.wikipedia.org/wiki/JavaScript) baseado em modelos de design para a [tipografia,](https://pt.wikipedia.org/wiki/Tipografia) melhorando a experiência do usuário em um site amigável e [responsivo.](https://pt.wikipedia.org/w/index.php?title=Responsivo&action=edit&redlink=1)

Essa ferramenta foi utilizada como apoio para a programação da plataforma, para utilizar o HTML, CSS e JS.

4. PHP

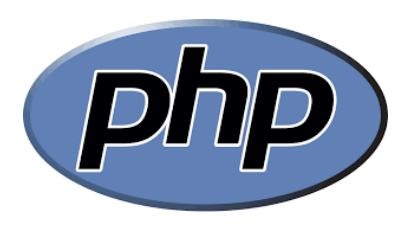

Figura 7- PHP

Fonte:<https://pt.wikipedia.org/wiki/PHP>

PHP (um [acrônimo](https://pt.wikipedia.org/wiki/Acr%C3%B4nimo_recursivo) recursivo para *"PHP: Hypertext Preprocessor"*, originalmente *Personal Home Page*) é uma [linguagem interpretada](https://pt.wikipedia.org/wiki/Linguagem_interpretada) [livre,](https://pt.wikipedia.org/wiki/Software_livre) usada originalmente apenas para o desenvolvimento de aplicações presentes e atuantes n[o](https://pt.wikipedia.org/wiki/Server-side) [lado do servidor,](https://pt.wikipedia.org/wiki/Server-side) capazes de gerar conteúdo dinâmico n[a](https://pt.wikipedia.org/wiki/World_Wide_Web) [World Wide Web.](https://pt.wikipedia.org/wiki/World_Wide_Web)

Essa ferramenta também foi utilizada para a programação, para codificar o conteúdo mais dinâmico na plataforma.

#### 5. TRELLO

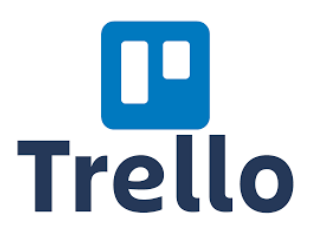

Figura 8- Trello

Fonte:<https://pt.wikipedia.org/wiki/Trello>

Trello é um aplicativo de gerenciamento de projeto baseado na web originalmente desenvolvido em 2011 pela então [Fog Creek Software](https://pt.wikipedia.org/w/index.php?title=Fog_Creek_Software&action=edit&redlink=1) (atualmente Glitch).

No projeto, ele foi utilizado para organizar e gerenciar o nosso desenvolvimento, acompanhando o que já foi feito e o que ainda precisa ser finalizado.

#### 6. MySQL Server

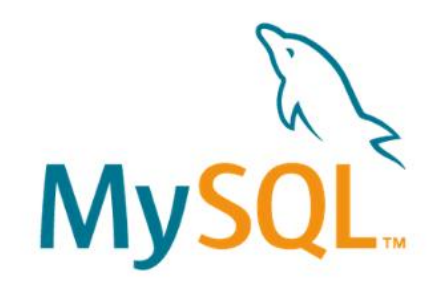

Figura 9- MySQL

Fonte:<https://kinsta.com/pt/base-de-conhecimento/o-que-e-mysql/>

O MySQL foi originalmente lançado em 1995. Desde então, já sofreu algumas mudanças em relação à propriedade/administração, pertencendo desde 2010 à Oracle Corporation. Agora que a Oracle está no comando, o MySQL continua sendo um software open-source, de gerenciamento de base de dados relacional SQL, o que significa que você pode usá-lo e modificá-lo livremente.

Utilizamos o MySQL Server no projeto para desenvolver o banco de dados da plataforma.

7. VISUAL STUDIO CODE

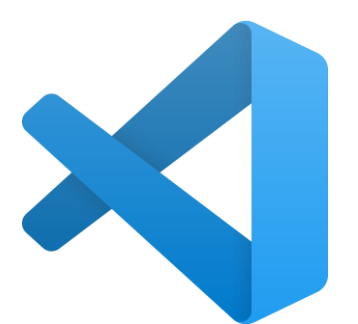

Figura 10- Visual Studio Code

Fonte: [https://pt.wikipedia.org/wiki/Visual\\_Studio\\_Code](https://pt.wikipedia.org/wiki/Visual_Studio_Code)

O Visual Studio Code é um editor de [código-fonte](https://pt.wikipedia.org/wiki/C%C3%B3digo-fonte) desenvolvido pel[a](https://pt.wikipedia.org/wiki/Microsoft) [Microsoft](https://pt.wikipedia.org/wiki/Microsoft) para [Windows](https://pt.wikipedia.org/wiki/Windows)[,](https://pt.wikipedia.org/wiki/Linux) [Linux](https://pt.wikipedia.org/wiki/Linux) [e](https://pt.wikipedia.org/wiki/MacOS) [macOS.](https://pt.wikipedia.org/wiki/MacOS)

Utilizamos essa ferramenta para codificar todos os códigos para programar a plataforma digital.

### 8. PHOTOSHOP

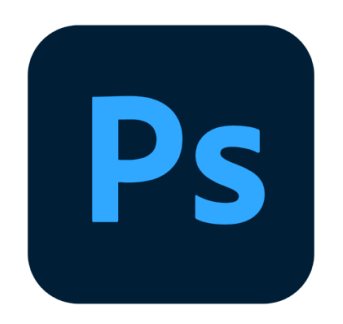

Figura 11- Photoshop

Fonte: [https://pt.wikipedia.org/wiki/Adobe\\_Photoshop](https://pt.wikipedia.org/wiki/Adobe_Photoshop)

Adobe Photoshop é u[m](https://pt.wikipedia.org/wiki/Software) *[software](https://pt.wikipedia.org/wiki/Software)* caracterizado com[o](https://pt.wikipedia.org/wiki/Editor_de_imagens) [editor de imagens](https://pt.wikipedia.org/wiki/Editor_de_imagens) bidimensionais do tip[o](https://pt.wikipedia.org/wiki/Raster) *[raster](https://pt.wikipedia.org/wiki/Raster)* (possuindo ainda algumas capacidades de edição típicas dos editore[s](https://pt.wikipedia.org/wiki/Desenho_vetorial) [vectoriais\)](https://pt.wikipedia.org/wiki/Desenho_vetorial) desenvolvido pel[a](https://pt.wikipedia.org/wiki/Adobe_Systems) [Adobe Systems.](https://pt.wikipedia.org/wiki/Adobe_Systems)

O Photoshop foi utilizado para editar as imagens e o logo da plataforma.

#### 9. GOOGLE DOCS

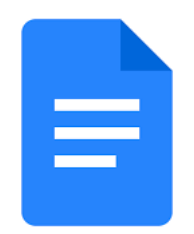

Figura 12- Google Docs

Fonte: [https://pt.wikipedia.org/wiki/Google\\_Docs](https://pt.wikipedia.org/wiki/Google_Docs)

Google Docs é um pacote de aplicativos d[o](https://pt.wikipedia.org/wiki/Google) [Google](https://pt.wikipedia.org/wiki/Google) baseado e[m](https://pt.wikipedia.org/wiki/AJAX_(programa%C3%A7%C3%A3o)) [AJAX.](https://pt.wikipedia.org/wiki/AJAX_(programa%C3%A7%C3%A3o)) As ferramentas do Google Docs funcionam de forma síncrona e assíncrona, portanto, online para acessar dados em nuvens e off-line através de aplicativos de extensão instaladas diretamente do Google, onde há bancos de dados criados por essa extensão para posterior sincronização através de upload instantâneo ao acessá-los online, diretamente n[o](https://pt.wikipedia.org/wiki/Browser) [browser de desktops ou aplicativos de dispositivos móveis do](https://pt.wikipedia.org/wiki/Browser)  [Android e Mec.](https://pt.wikipedia.org/wiki/Browser)

Essa ferramenta foi utilizada para editar a parte da documentação do TCC.

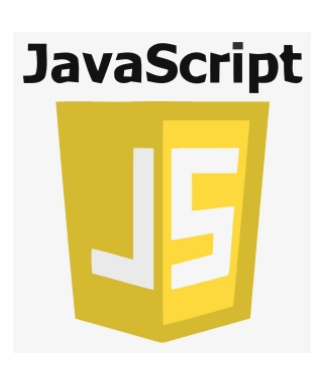

10.JAVASCRIPT

Figura 13- JavaScript

Fonte:<https://pt.wikipedia.org/wiki/JavaScript>

JavaScript (frequentemente abreviado como JS) é uma [linguagem de](https://pt.wikipedia.org/wiki/Linguagem_de_programa%C3%A7%C3%A3o)  [programação](https://pt.wikipedia.org/wiki/Linguagem_de_programa%C3%A7%C3%A3o) [interpretada](https://pt.wikipedia.org/wiki/Linguagem_de_script) [estruturada,](https://pt.wikipedia.org/wiki/Programa%C3%A7%C3%A3o_estruturada) de script em alto nível co[m](https://pt.wikipedia.org/wiki/Tipo_de_dado) [tipagem](https://pt.wikipedia.org/wiki/Tipo_de_dado) [dinâmica](https://pt.wikipedia.org/wiki/Tipagem_din%C3%A2mica) [fraca](https://pt.wikipedia.org/wiki/Linguagem_tipada#Linguagens_fracamente_tipadas) [e](https://pt.wikipedia.org/wiki/Linguagem_de_programa%C3%A7%C3%A3o_multiparadigma) [multiparadigma](https://pt.wikipedia.org/wiki/Linguagem_de_programa%C3%A7%C3%A3o_multiparadigma) (protótipos, orientado a objeto, imperativo e funcional).

11.GITHUB

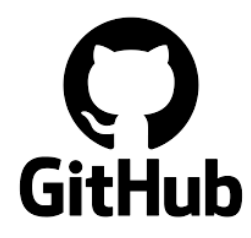

Figura 14- GitHub

Fonte:<https://pt.wikipedia.org/wiki/GitHub>

GitHub é uma plataforma de hospedagem de código-fonte e arquivos co[m](https://pt.wikipedia.org/wiki/Sistema_de_controle_de_vers%C3%B5es) [controle de versão](https://pt.wikipedia.org/wiki/Sistema_de_controle_de_vers%C3%B5es) usando [o](https://pt.wikipedia.org/wiki/Git) [Git.](https://pt.wikipedia.org/wiki/Git) Ele permite que programadores, utilitários ou qualquer usuário cadastrado na plataforma contribuam em projetos privados e/o[u](https://pt.wikipedia.org/wiki/Open-source) [Open Source](https://pt.wikipedia.org/wiki/Open-source) de qualquer lugar do mundo.

Utilizamos GitHub para programar os códigos simultaneamente, e com a possibilidade de todos acompanharem e conseguirem identificar o que está sendo programado e os erros que vão surgindo durante o desenvolvimento.

### **4. ANÁLISE DE SISTEMAS**

Análise de sistemas é a atividade que tem como finalidade a realização de estudos de processos a fim de encontrar o melhor caminho racional para que a informação possa ser processada. Os analistas de sistemas estudam os diversos sistemas existentes entre hardwares (equipamentos), softwares (programas) e o usuário final. Os seus comportamentos e aplicações são desenvolvidos a partir de soluções que serão padronizadas e transcritas da forma que o computador possa executar.

Do processo de análise de sistemas devem então resultar requisitos para sistemas informáticos, em consequência de necessidades detectadas no desenvolvimento do sistema de informação ou na redefinição organizacional.

A análise de sistemas é uma atividade crítica no processo de desenvolvimento de sistemas, por ser uma etapa inicial e cujas falhas terão efeitos em cadeia nas etapas subsequentes assim como no produto final. A determinação incorreta dos requisitos levará à obtenção e disponibilização de sistemas informáticos inadequados ao sistema de informação e ao sistema organizacional.

Em suma, a determinação dos requisitos parece ser a tarefa mais importante do desenvolvimento de SI, porque é aí que o problema é definido, o âmbito da análise é estabelecido e os requisitos de software são alocados.

#### **4.1. UML**

A Linguagem de modelagem unificada (UML) foi criada para estabelecer uma linguagem de modelagem visual comum, semanticamente e sintaticamente rica, para arquitetura, design e implementação de sistemas de software complexos, tanto estruturalmente quanto para comportamentos. Além do desenvolvimento de software, a UML tem aplicações em fluxos do processo de fabricação.

É análoga aos modelos utilizados em outros campos, e é composta por diferentes tipos de diagramas. De modo geral, diagramas UML descrevem o limite, a estrutura e o comportamento do sistema e os objetos nele contidos.

A UML não é uma linguagem de programação, mas existem ferramentas que podem ser usadas para gerar código em várias linguagens por meio de diagramas UML. A UML tem uma relação direta com a análise e o design orientados a objetos.

Figura 15

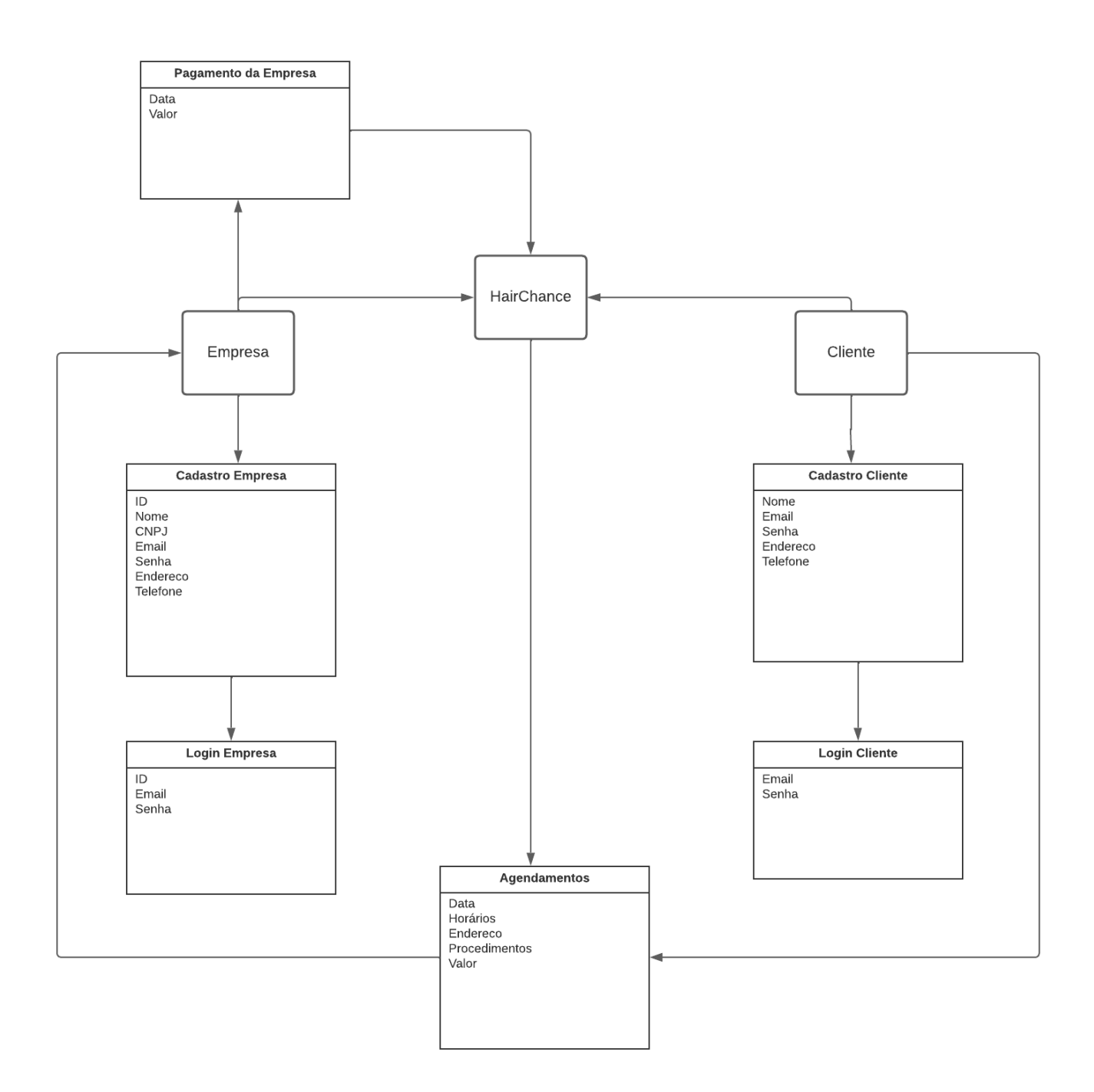

# **4.1.1. Diagrama de Caso de Uso**

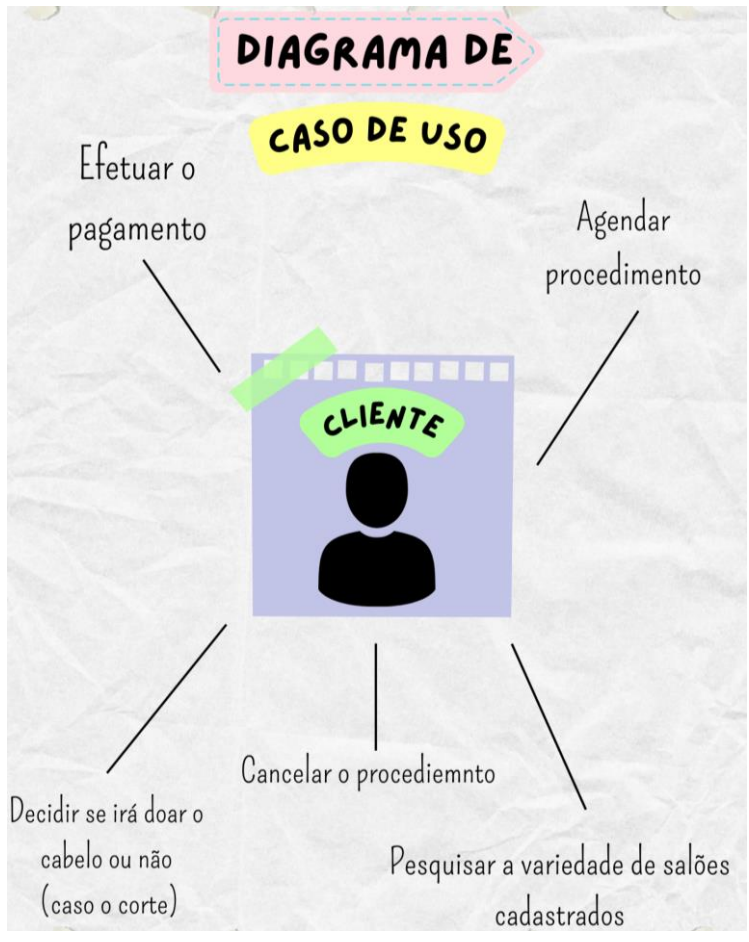

Figura 16- Diagrama de Caso de Uso

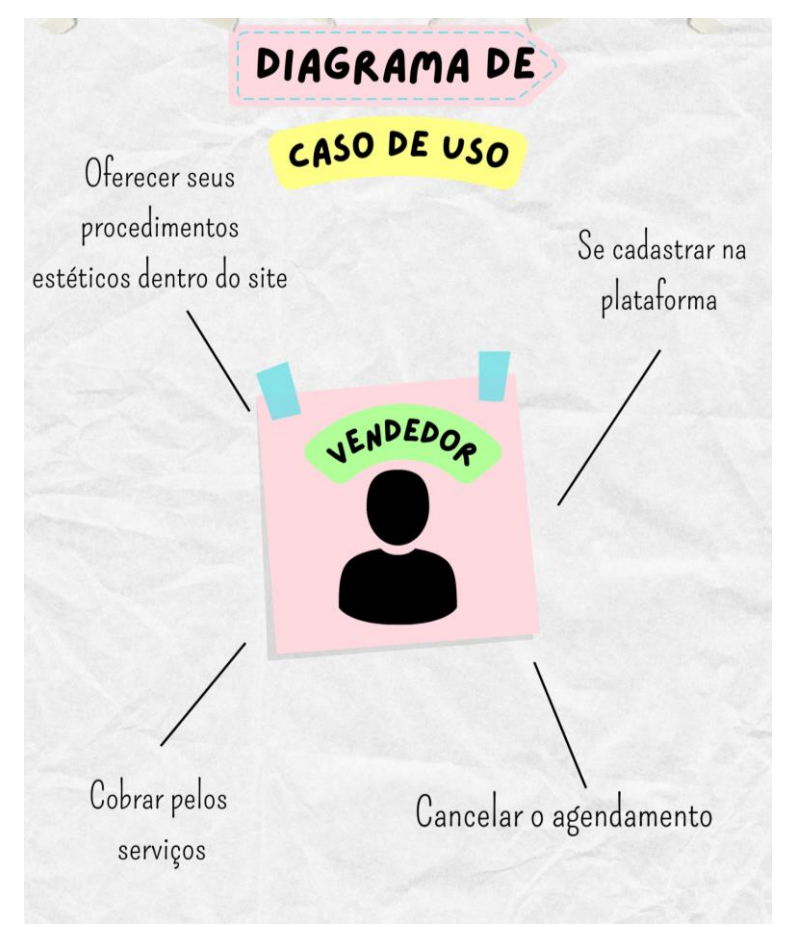

Figura 17- Diagrama de Caso de Uso

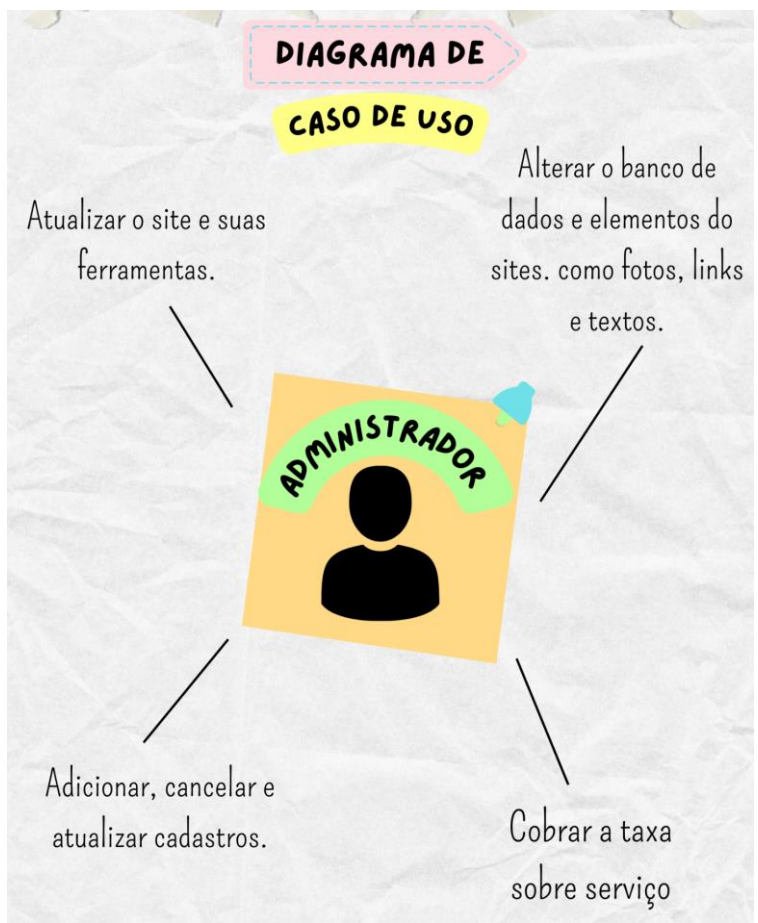

Figura 18- Diagrama de Caso de Uso

#### **4.2. Banco de Dados**

O banco de dados é a organização e armazenagem de informações normalmente atribuídas eletronicamente em um sistema de computador. Os dados podem ser facilmente acessados, gerenciados, modificados, atualizados, controlados e organizados, ele será responsável por manter o seu [site](https://rockcontent.com/br/blog/site/) e blog rodando sem problemas, com backups diários que previnem a perda de informações.. A maioria dos bancos de dados usa a linguagem de consulta estruturada (SQL) para escrever e consultar dados.

De forma mais simples, é o agrupamento de dados que tratam do mesmo assunto, e que precisam ser armazenados assim diversos documentos, endereços, serviços, nomes, entre outros para segurança ou conferência futura.

#### **4.2.1. Dicionário de Dados**

O dicionário de dados serve como um ponto de partida, de comum acordo, objetivo e sem ambiguidades, a partir do qual é possível reconstruir o contexto em que a informação foi coletada, melhorando significativamente a qualidade das análises de dados construídas a partir dos dados coletados, contém características lógicas das informações que serão utilizados em um sistema, incluindo por exemplo: significado, relacionamentos, origem, uso, nome, descrição, aliás, conteúdo, organização e formatos. Estes dicionários se desenvolvem durante a análise de fluxo de dados e ajuda aos analistas que participam na determinação dos requerimentos do sistema, além de ser muito importante também durante o desenvolvimento do projeto.

#### ● **Tabelas:**

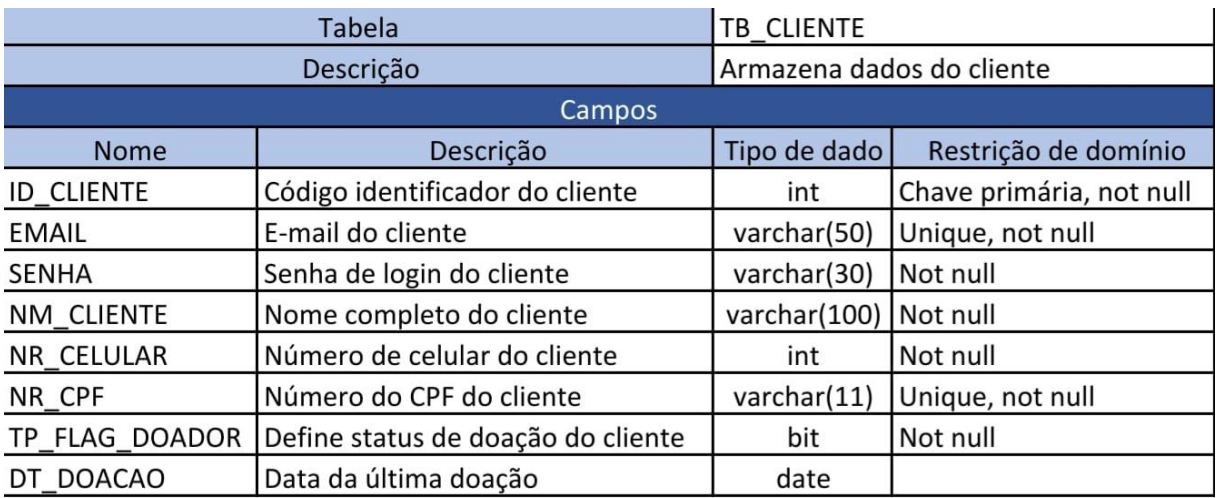

Tabela 1- Cliente

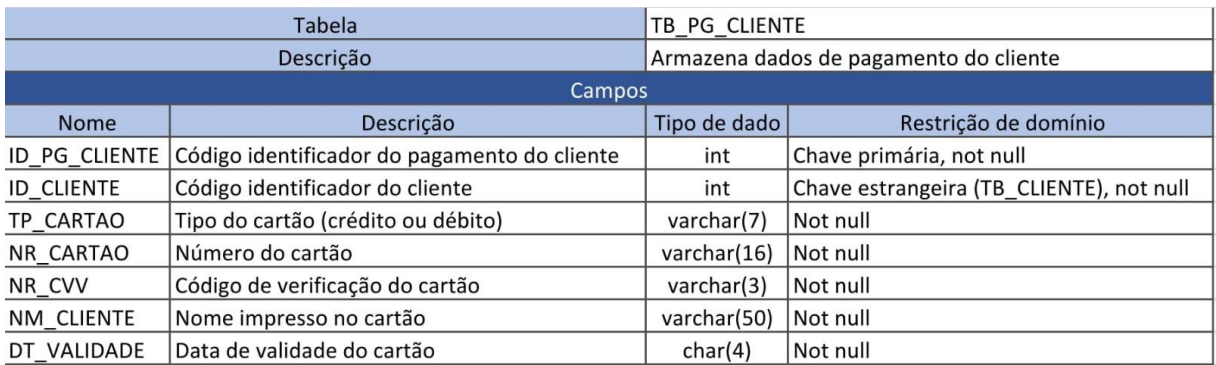

#### Tabela 2- Pagamento

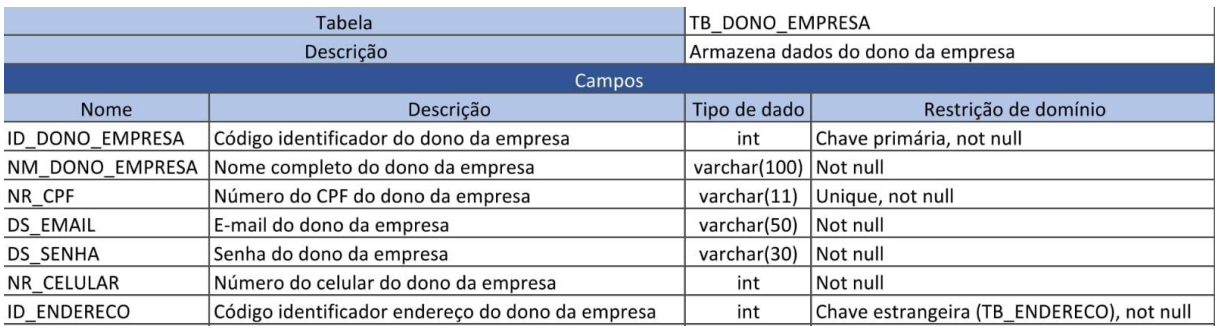

#### Tabela 3- Proprietário

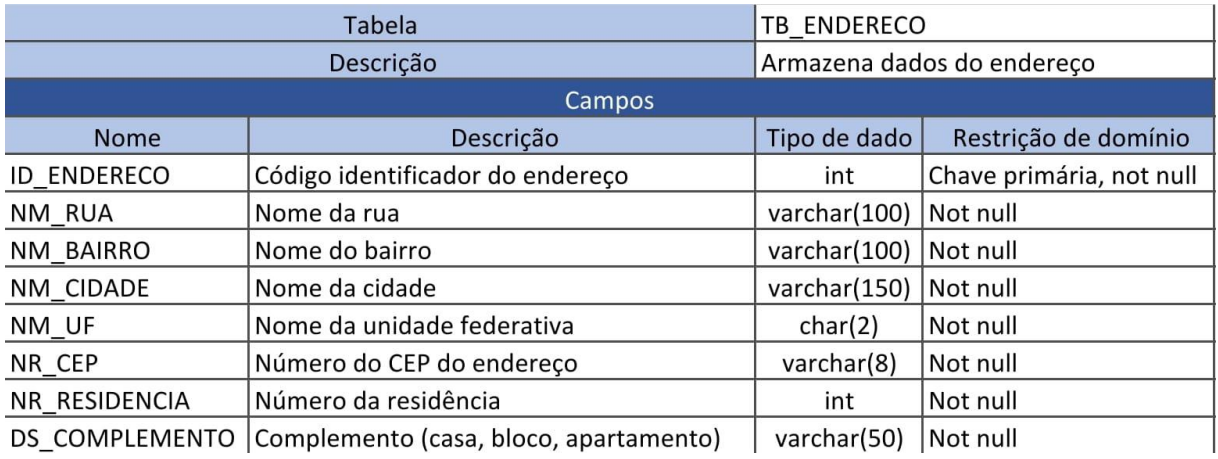

## Tabela 4- Endereço

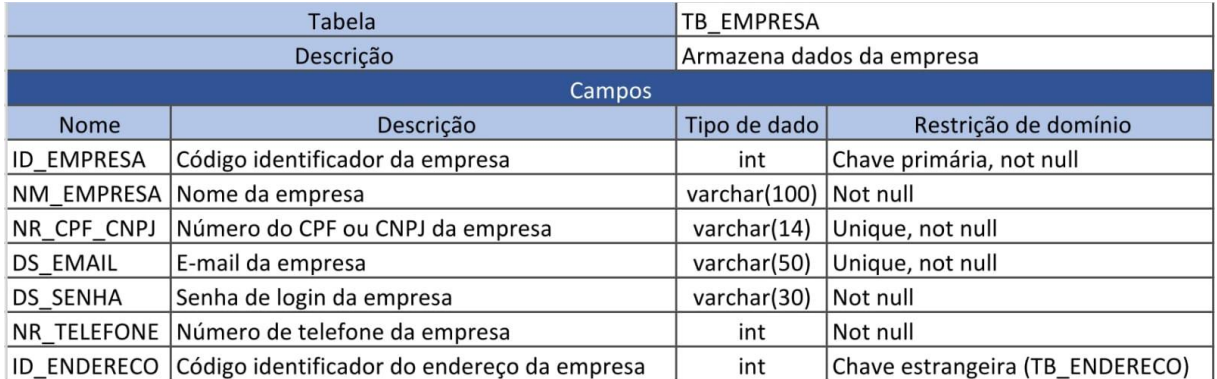

## Tabela 5- Empresa

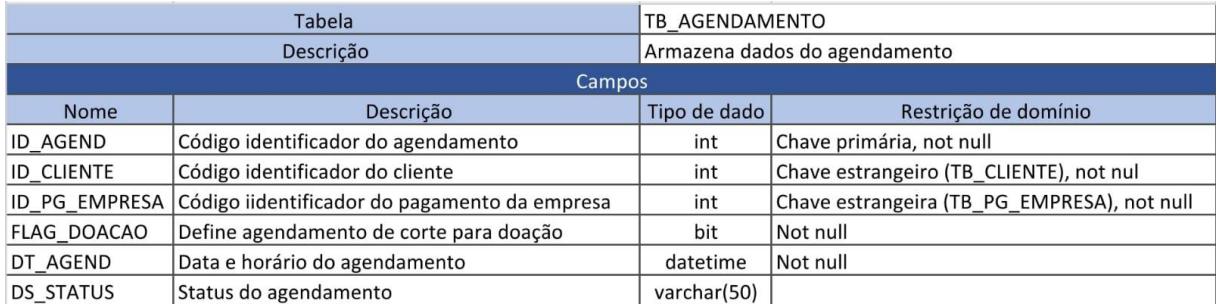

## Tabela 6- Agendamento

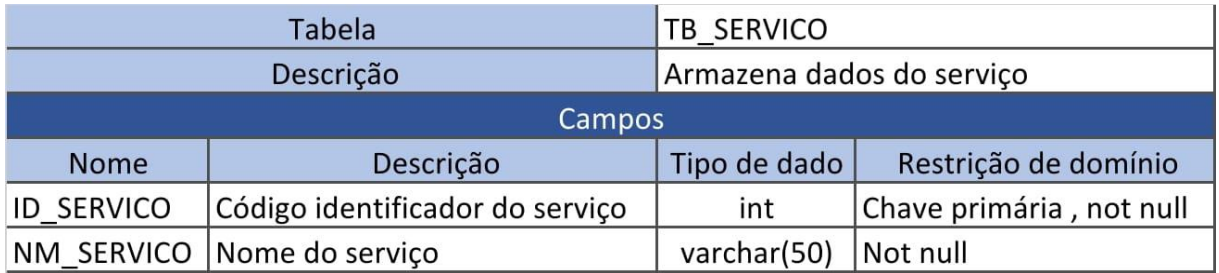

## Tabela 7- Serviço

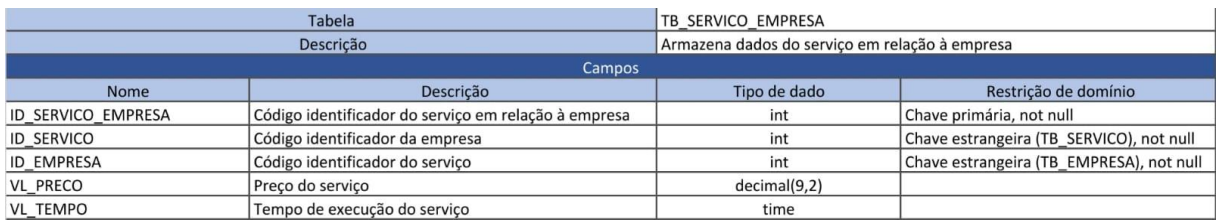

Tabela 8- Serviço da Empresa

#### **5. PROJETO**

O projeto trata-se do desenvolvimento de uma plataforma digital de embelezamento, com enfoque em causa social. A plataforma se chama Hair-Chance, e tem o objetivo de: fortalecer o comércio e o empreendedorismo local a partir da possibilidade de salões de beleza, barbearias e profissionais do ramo da beleza possam utilizar a plataforma para divulgar seus serviços. Além disso, outro objetivo do projeto é disseminar mais a causa do câncer, para que mais pessoas possam contribuir com instituições que apoiam a causa, e contribuir com as pessoas que estão no tratamento de quimioterapia. Outro objetivo é facilitar e agilizar os agendamentos nos espaços de beleza e a procura deles.

Dessa forma, o projeto possibilitará que mais pessoas consigam conhecer e contribuir com as pessoas em tratamento de câncer e as instituições que apoiam a causa, além de contribuir para o comércio local e a inserção de pequenos negócios dentro do mundo da tecnologia.

A plataforma digital pretende estabelecer parcerias com salões de beleza e com instituições de câncer, mas além disso, deseja se envolver em outras causas sociais além dessa. Trabalharemos com o sistema de taxa sobre serviço e destinamos parte desse dinheiro para realizar campanhas sociais atreladas ao Hair-Chance.

# **5.1. Telas e Funcionalidades**

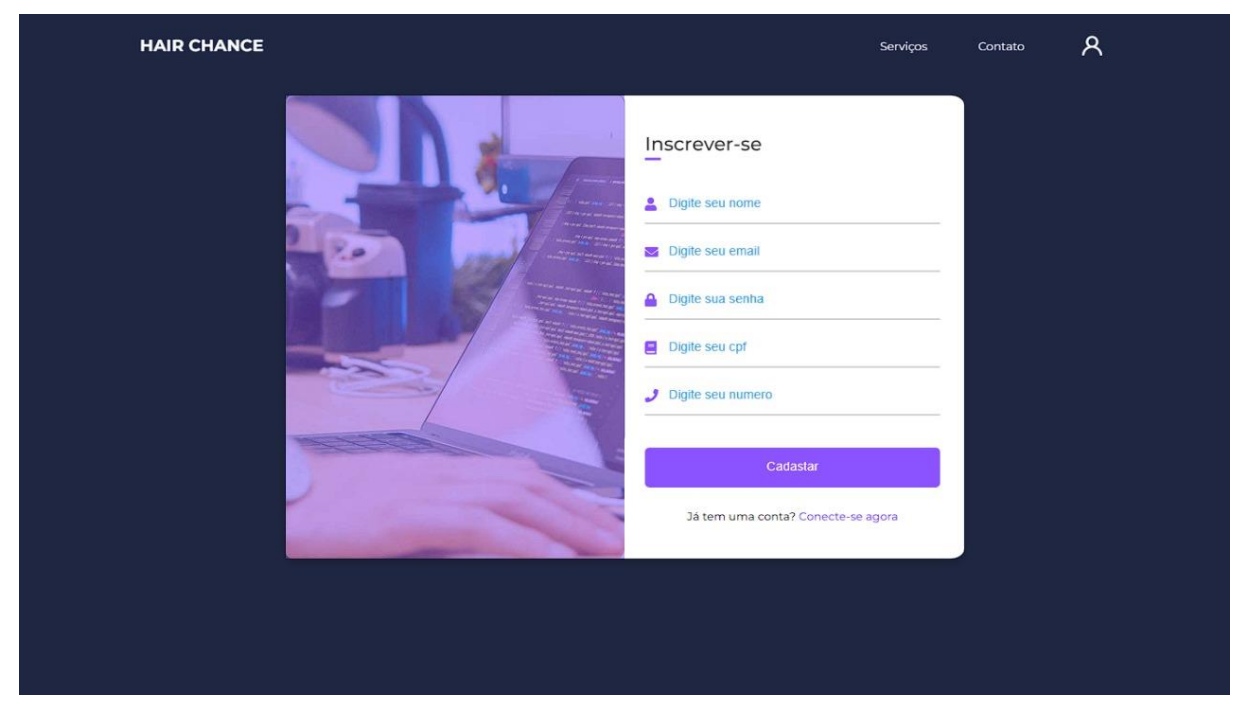

Figura 19- Telas e Funcionalidades

Esta tela é destinada para as pessoas que ainda não possuem um cadastro dentro da nossa plataforma, assim, é possível realizá-lo por meio desta aba.

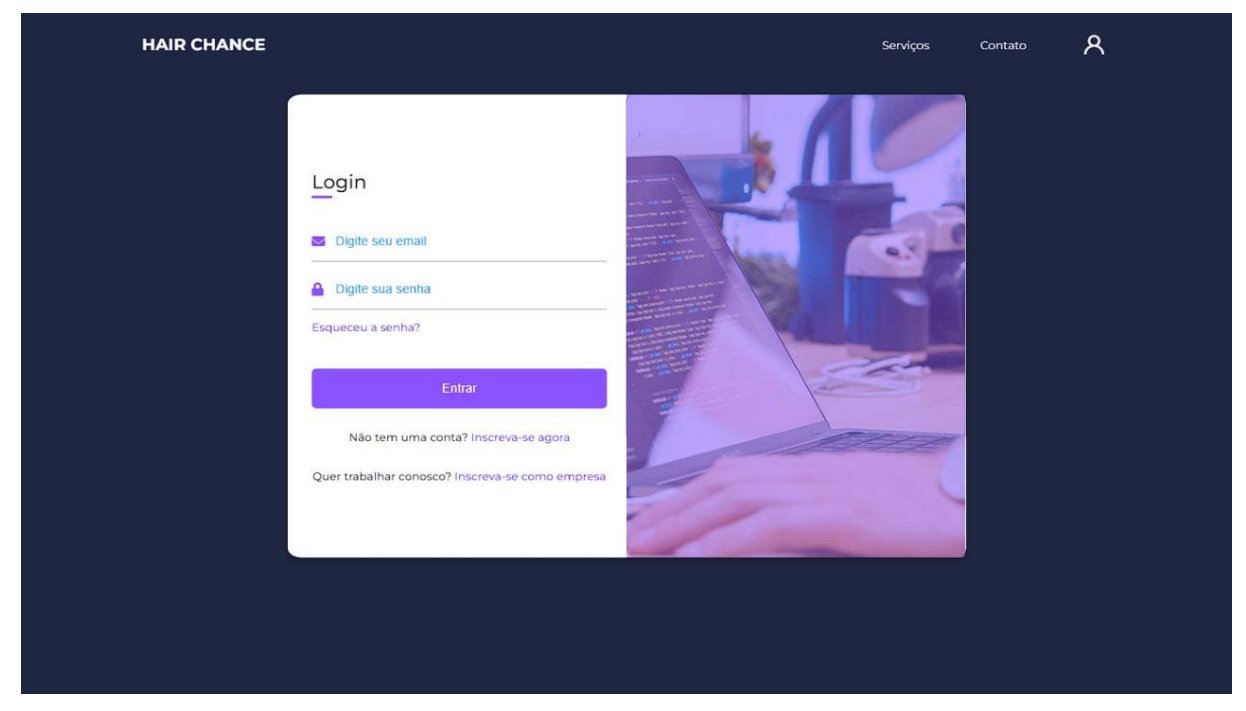

Figura 20- Telas e Funcionalidades

Esta tela é destinada para as pessoas que já possuem um cadastro no site, assim, colocando as informações necessárias para acessar a plataforma.

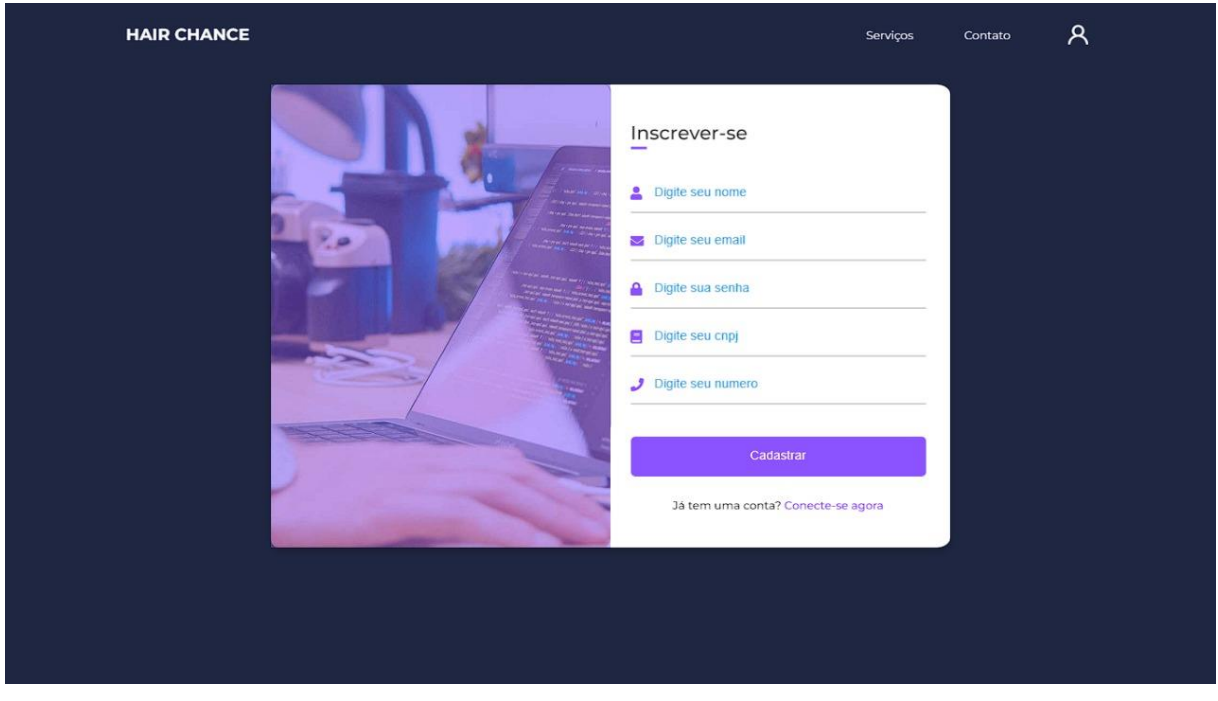

Figura 21- Telas e Funcionalidades

Esta tela é destinada para as empresas que ainda não possuem um cadastro dentro da nossa plataforma, assim, é possível realizá-lo por meio desta aba.

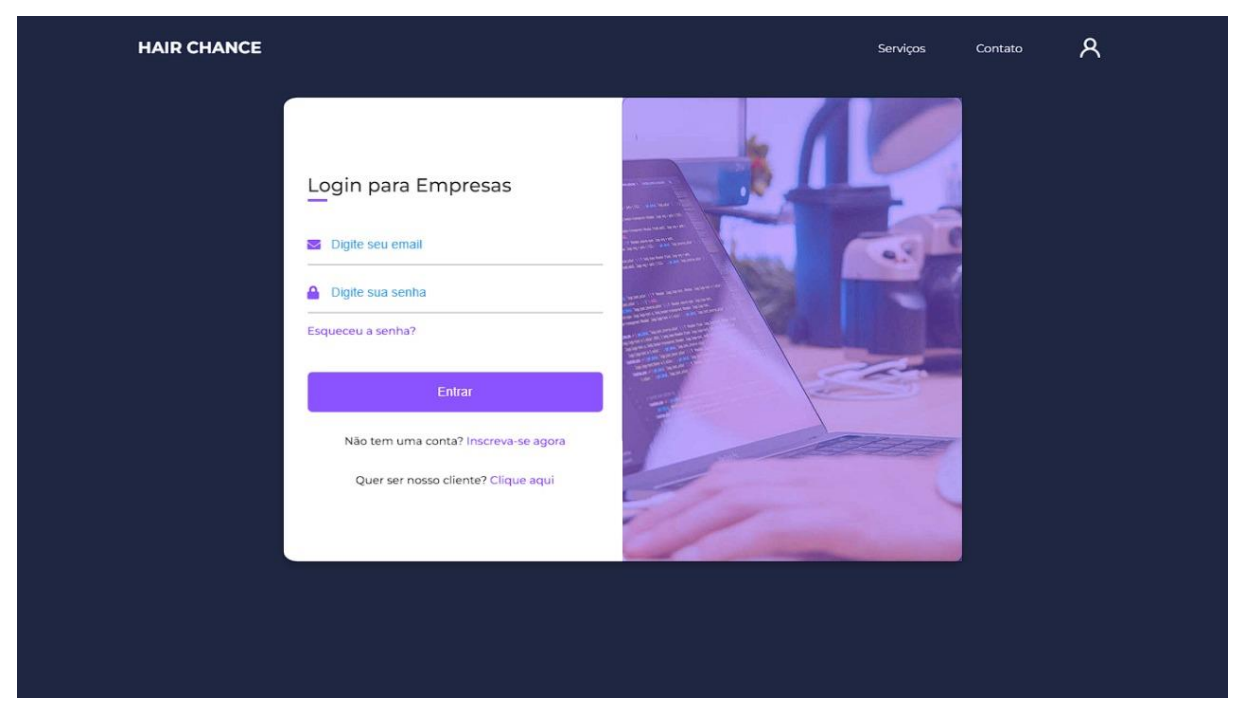

Figura 22- Telas e Funcionalidades

Esta tela é destinada para as empresas que já possuem um cadastro no site, assim, colocando as informações necessárias para acessar a plataforma.

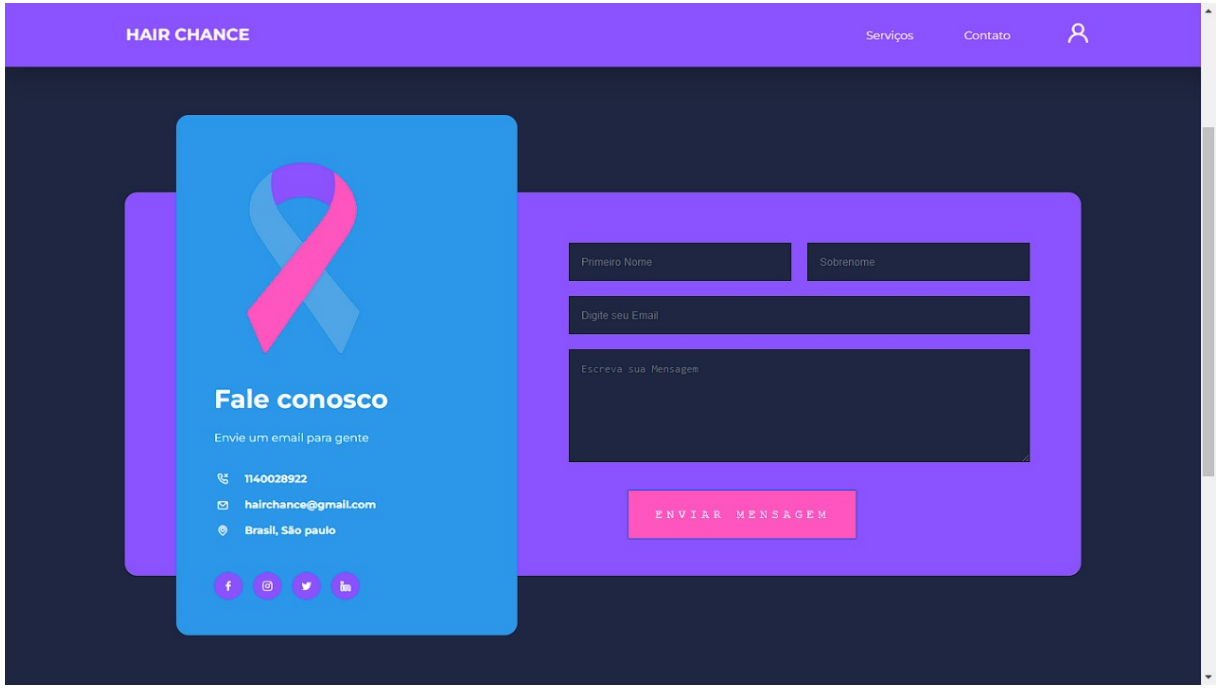

Figura 23- Telas e Funcionalidades

Nesta tela, é possível que o cliente deixe seu feedback sobre o nosso software, como críticas e dicas construtivas, para que assim possamos melhorar o site com base nos comentários oferecidos pelos usuários.

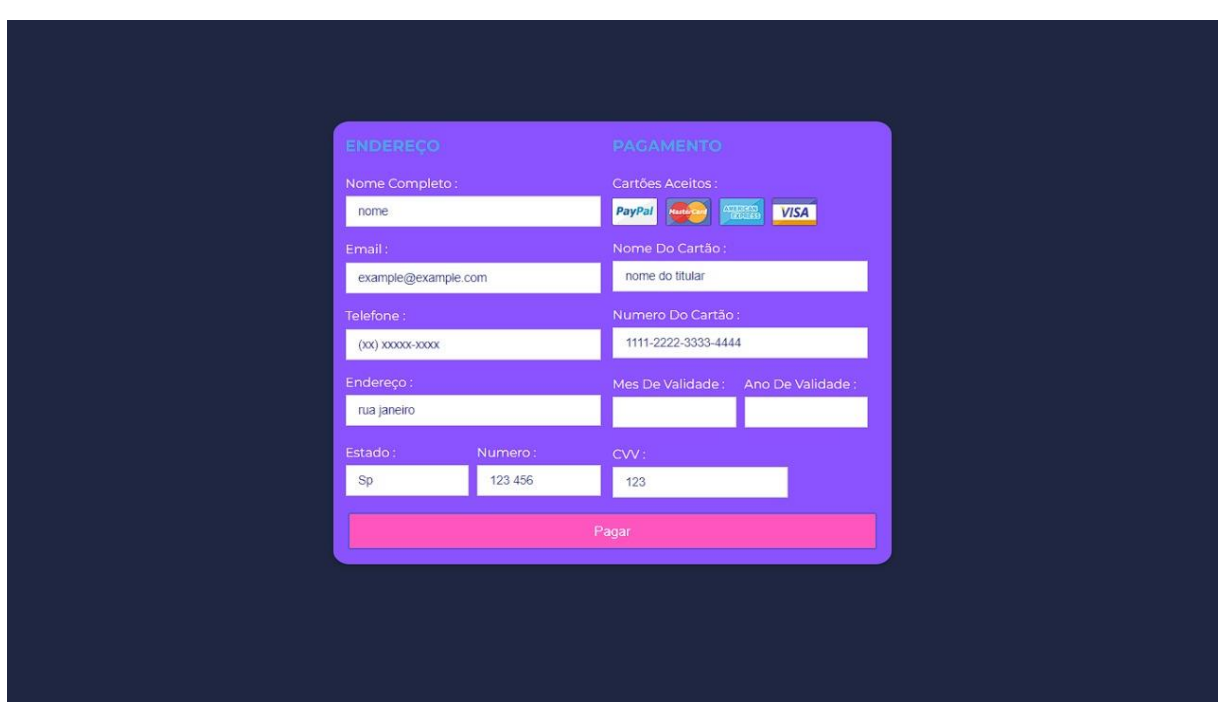

Figura 24- Telas e Funcionalidades

Esta tela é a de pagamentos, na qual o usuário especifica como irá pagar pelos serviços utilizados dentro dos salões.

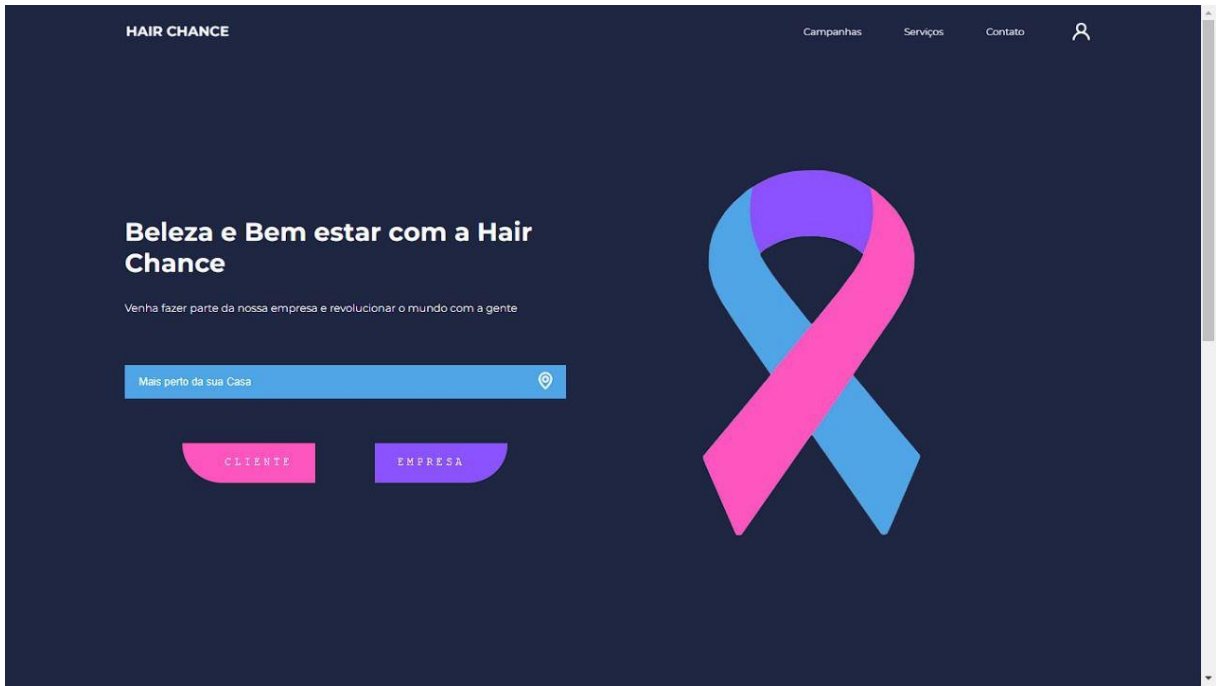

Figura 25- Telas e Funcionalidades

Nesta tela, o usuário é direcionado para as telas de login e/ou cadastro, tanto o de empresas, quanto a de clientes

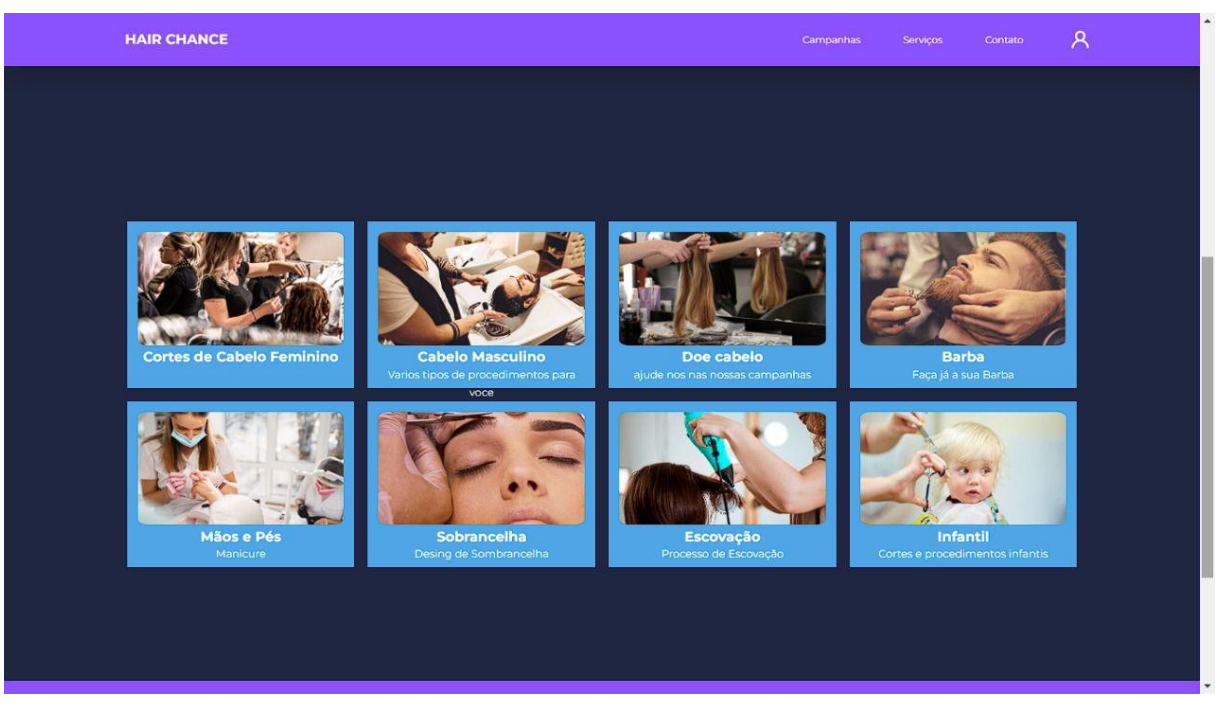

Figura 26- Telas e Funcionalidades

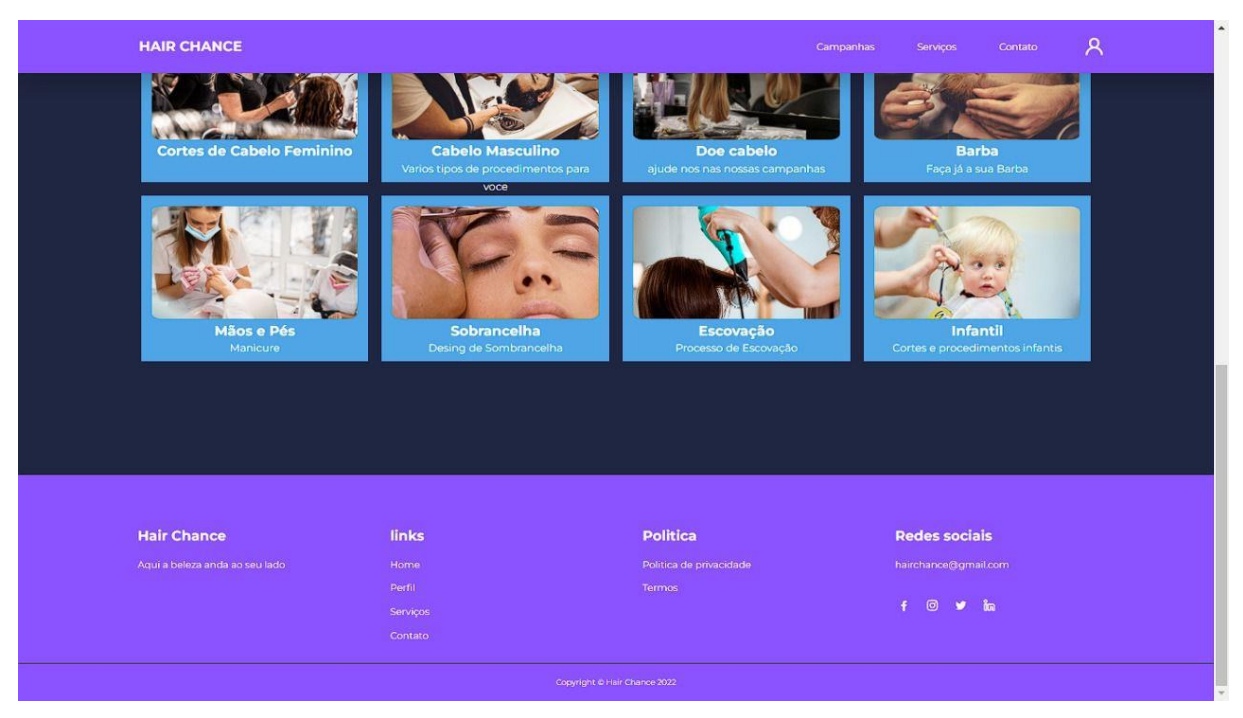

Figura 27- Telas e Funcionalidades

Nesta tela, contamos com todos os procedimentos oferecidos pelos salões cadastrados no site. Basta selecionar o procedimento desejado e logo em seguida apareceram todos os salões que oferecem o mesmo. Mais para baixo na mesma

aba dentro do site, temos os meios de contato possíveis com os dirigentes do site, as políticas de privacidade e os links de navegação pelo site.

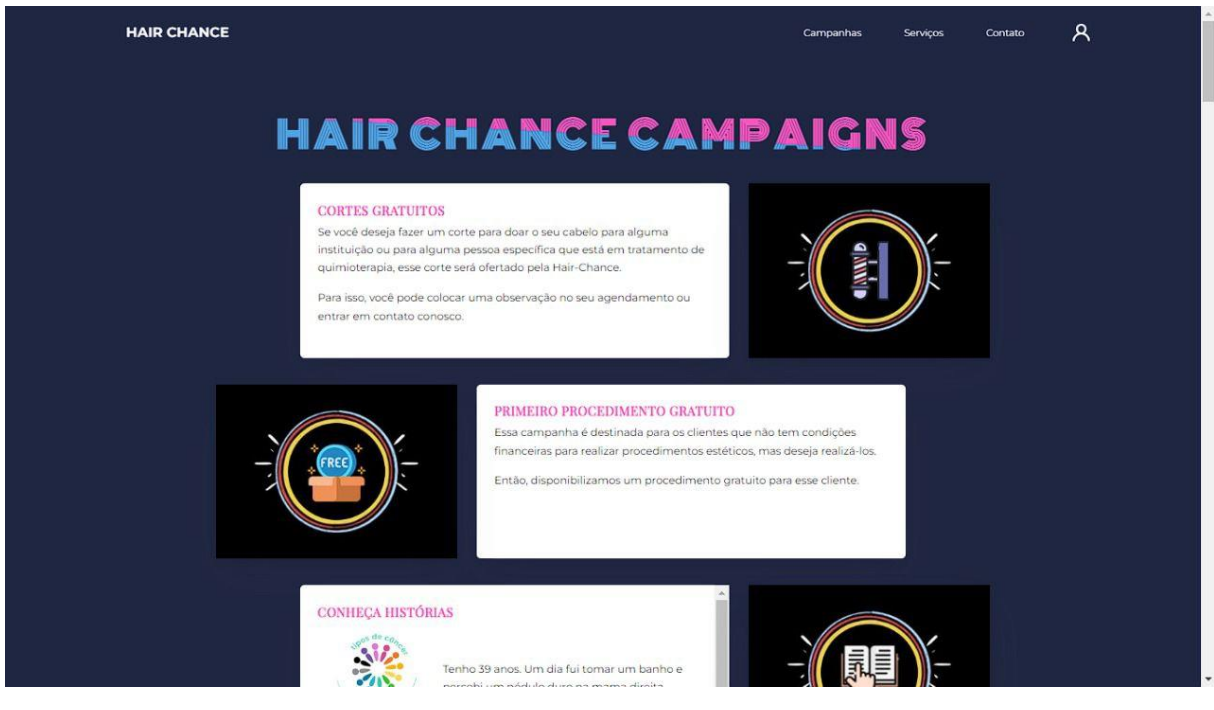

Figura 28- Telas e Funcionalidades

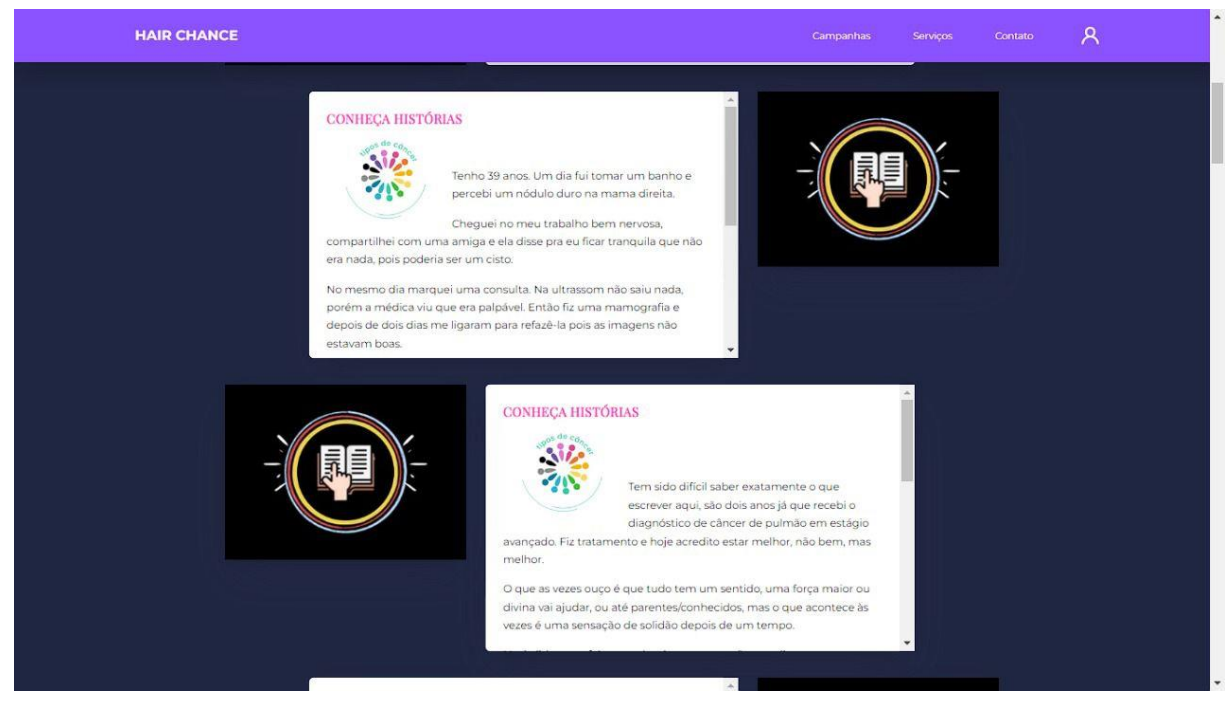

Figura 29- Telas e Funcionalidades

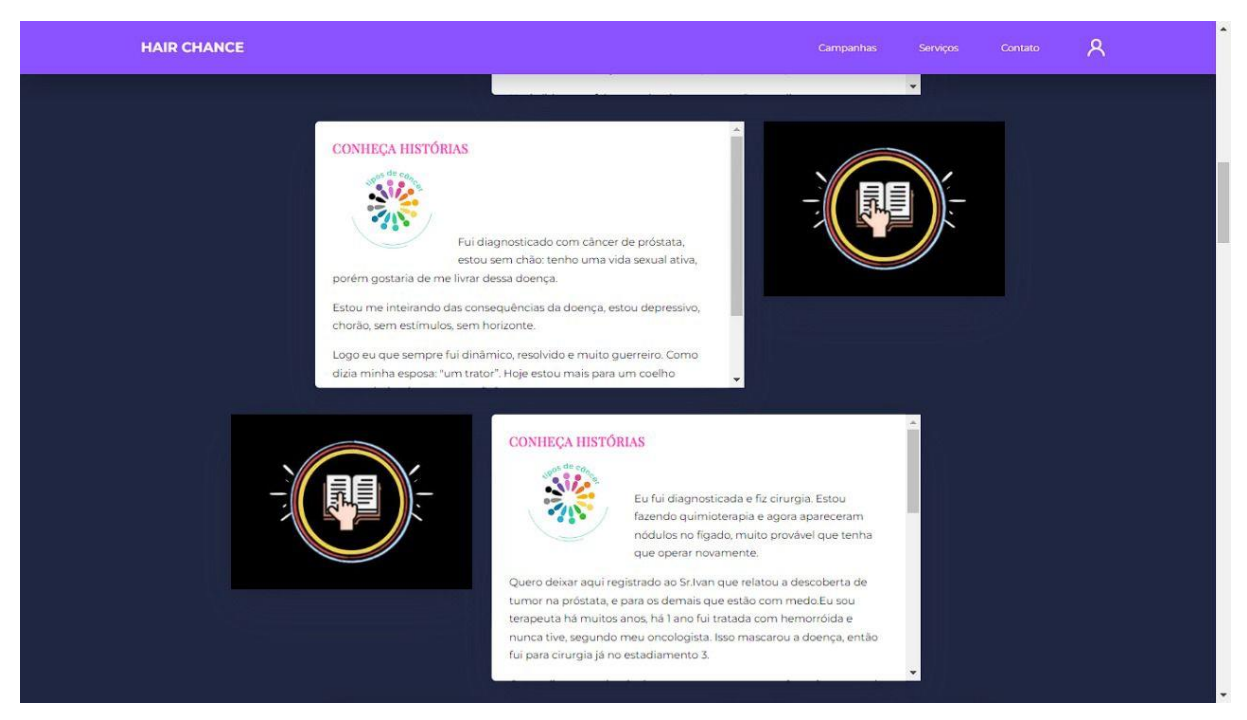

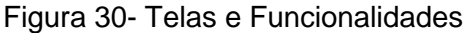

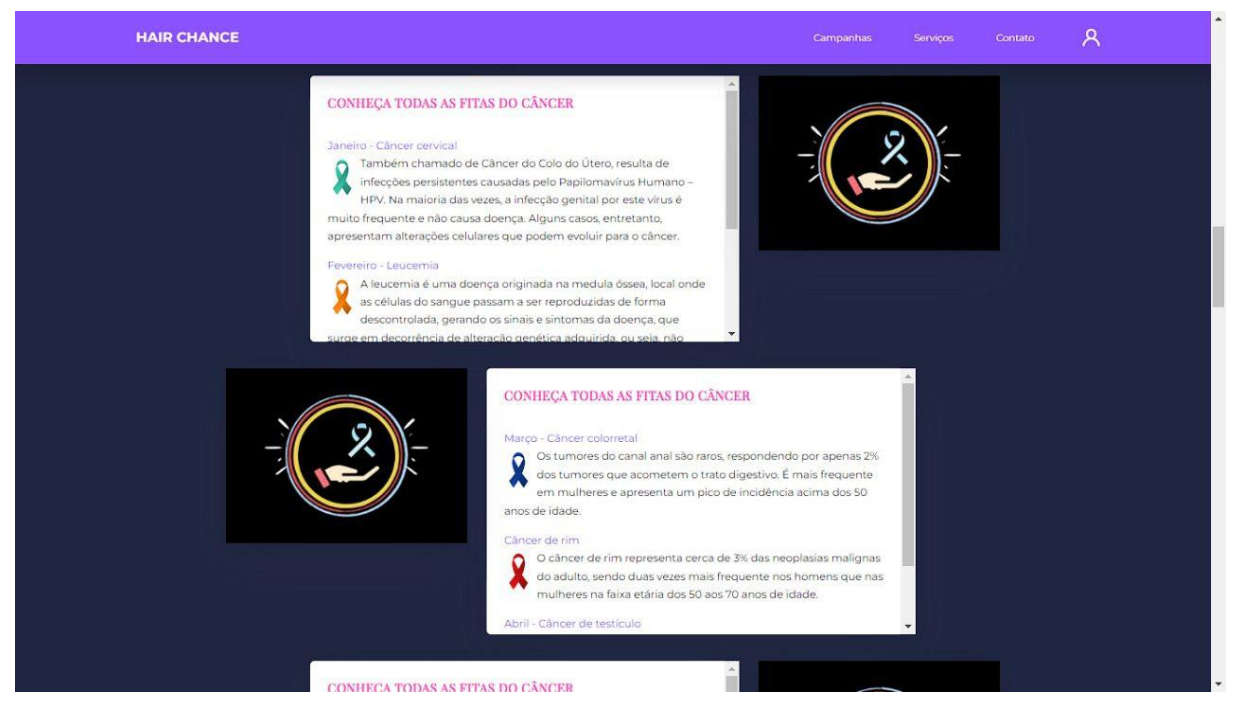

Figura 31- Telas e Funcionalidades

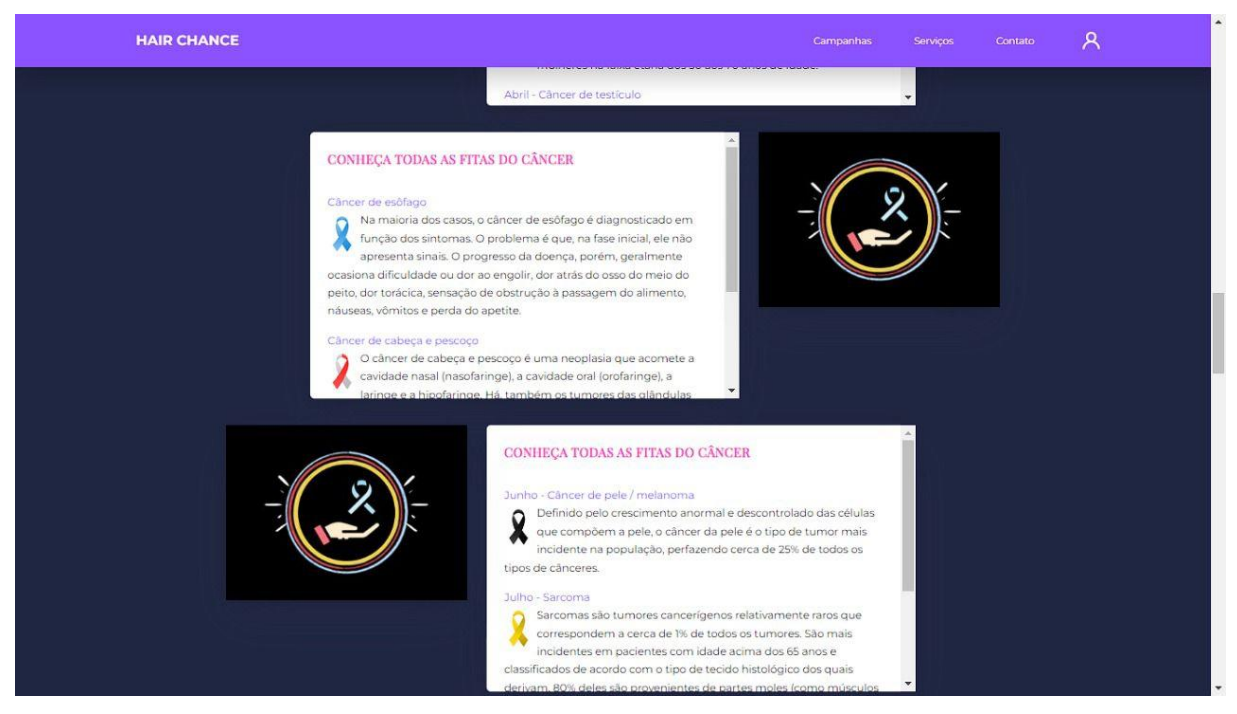

Figura 32- Telas e Funcionalidades

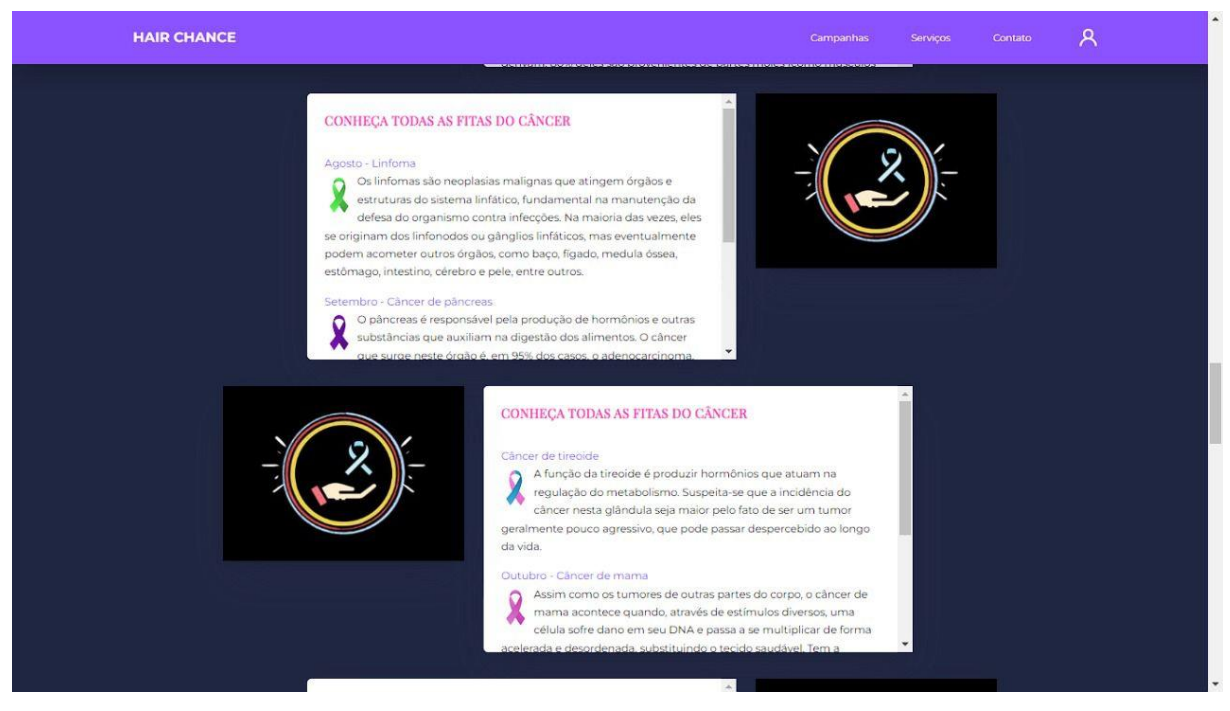

Figura 33- Telas e Funcionalidades

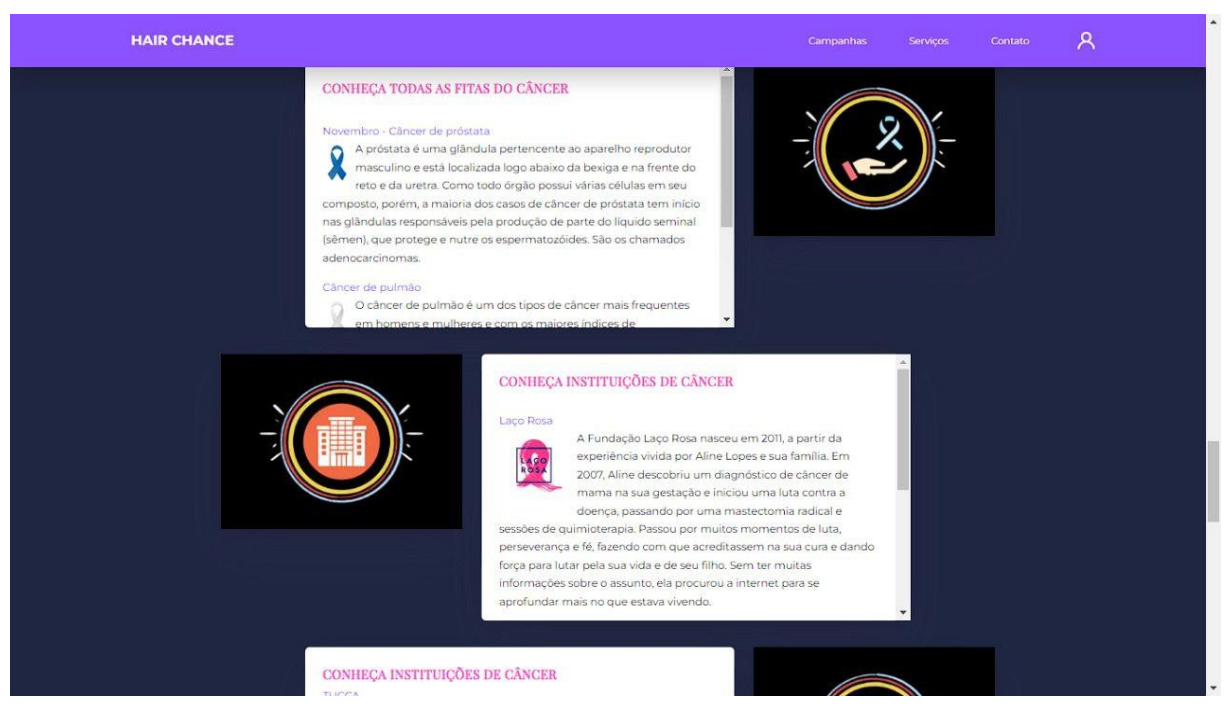

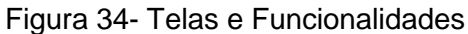

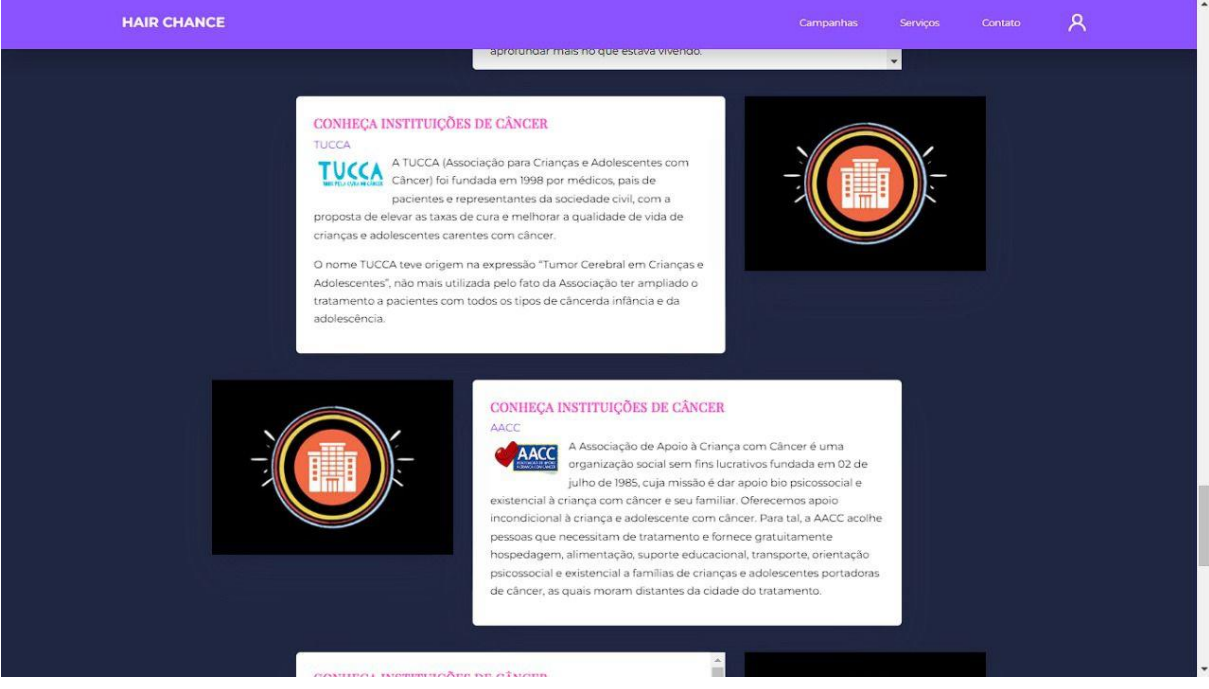

Figura 35- Telas e Funcionalidades

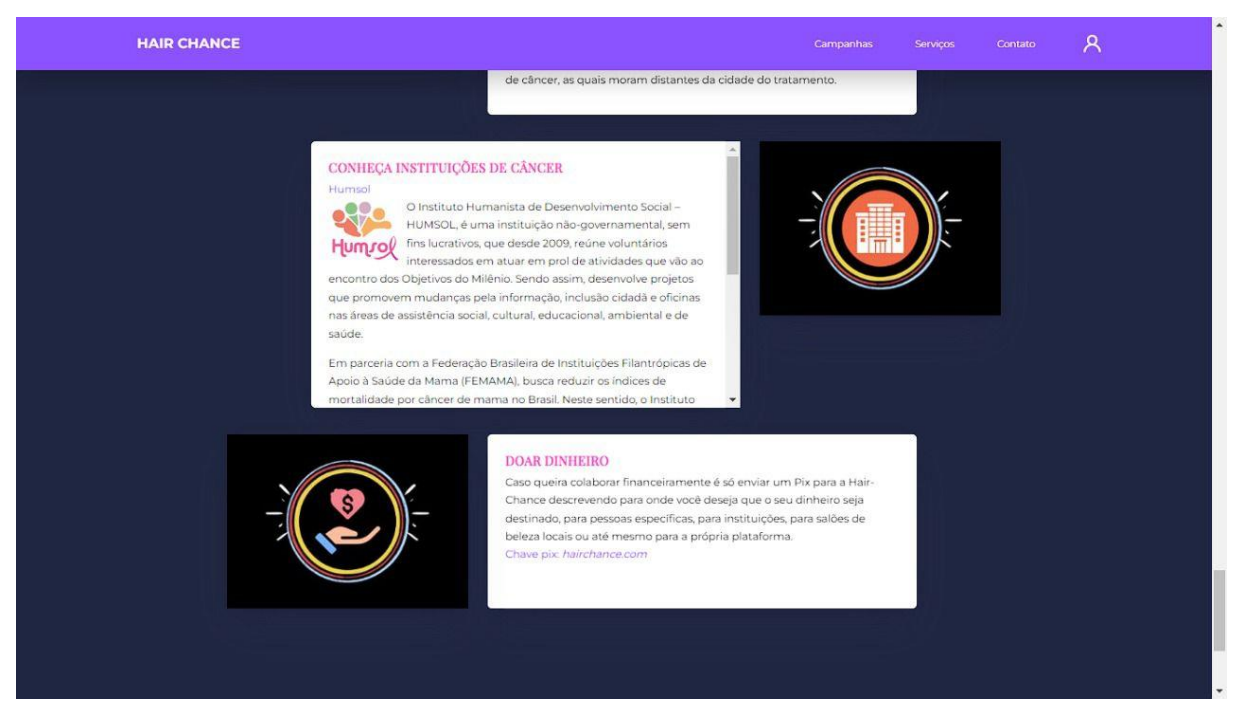

Figura 36- Telas e Funcionalidades

Nestas telas contamos com informações adicionais e curiosidades, sobre o próprio site, os meios de doação de cabelo, instituições que tratam o câncer, formas de doar dinheiro para a causa e relatos de pessoas que tem e/ou já tiveram câncer, dissertando um pouco sobre o processo de descoberta e tratamento da doença. Além de trazer uma breve explicação sobre todos os laços (e suas respectivas cores) onde cada um representa um tipo de câncer.

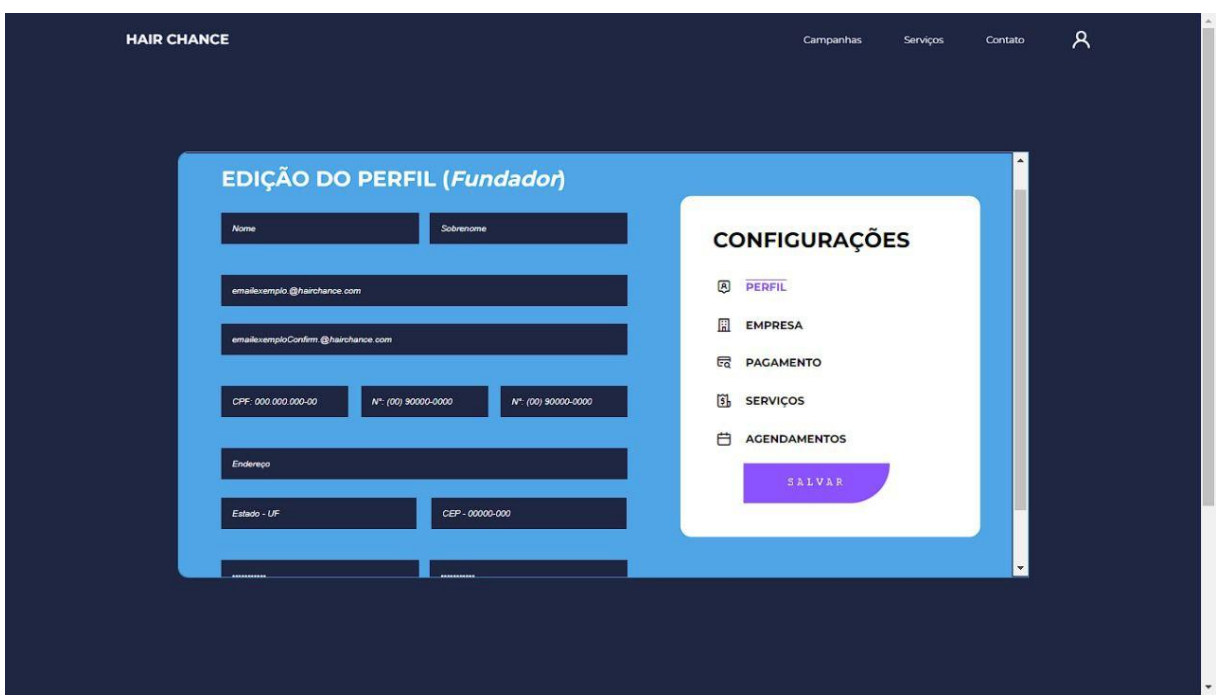

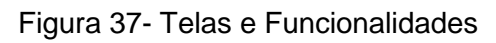

Nesta aba, o dono do salão irá preencher e/ou editar as informações referentes ao seu próprio perfil, como nome, E-mail (para contato da plataforma com o mesmo) e o endereço de sua própria residência.

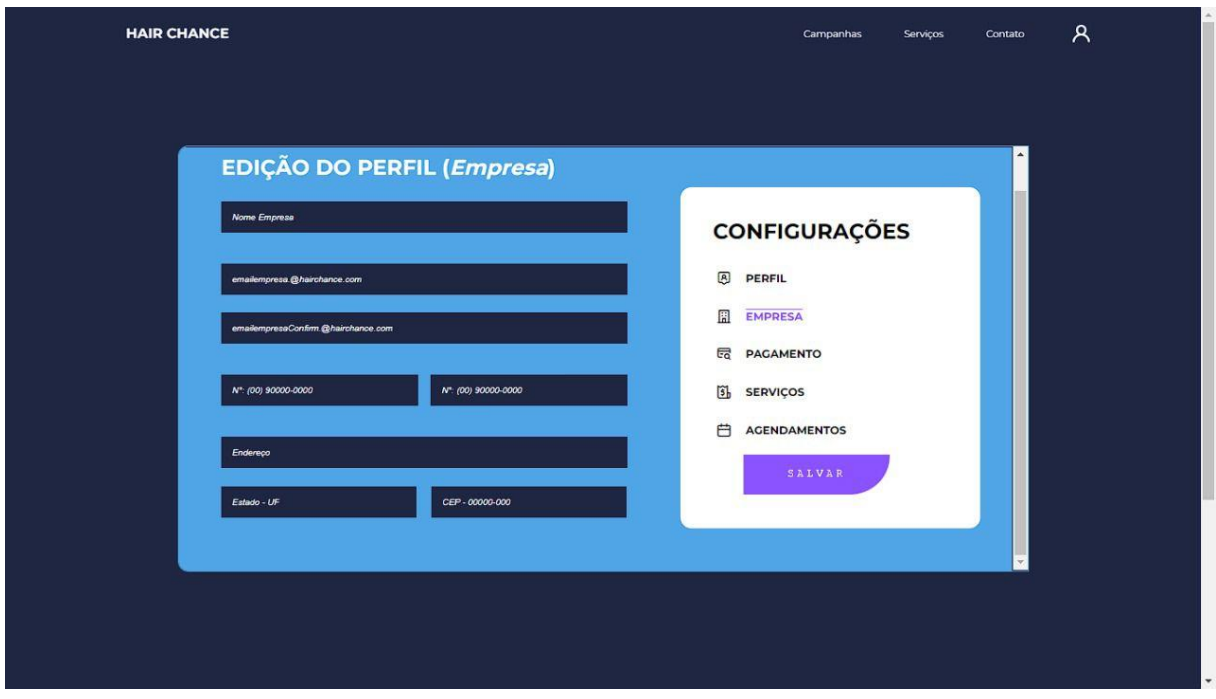

Figura 38- Telas e Funcionalidades

Nesta aba, o dono do salão irá preencher e/ou editar as informações referentes a sua empresa (salão), como o endereço do local, E-mail (para contato) e o nome do estabelecimento.

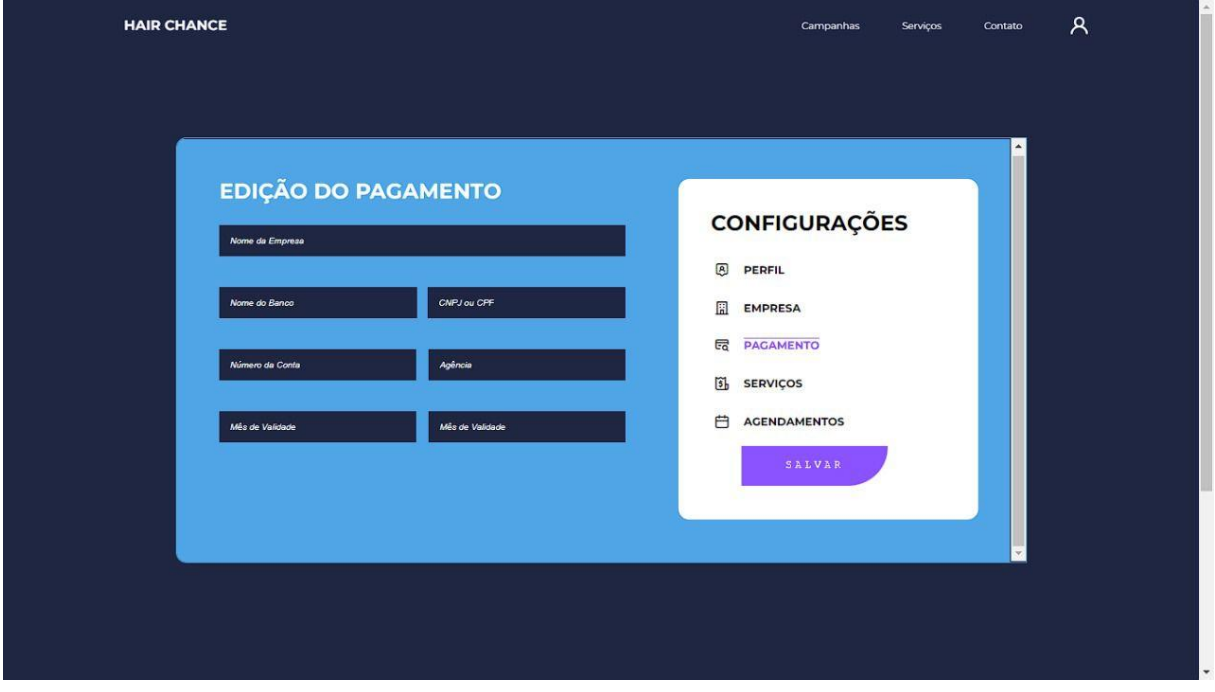

Figura 39- Telas e Funcionalidades

Nesta aba, o dono do salão irá preencher e/ou editar as informações referentes a forma de pagamento, que no caso serão por meio de cartões de crédito e débito. Dentre as informações, o mesmo terá que adicionar informações referentes à própria conta bancária da empresa, para que o pagamento dos procedimentos caia na mesma.

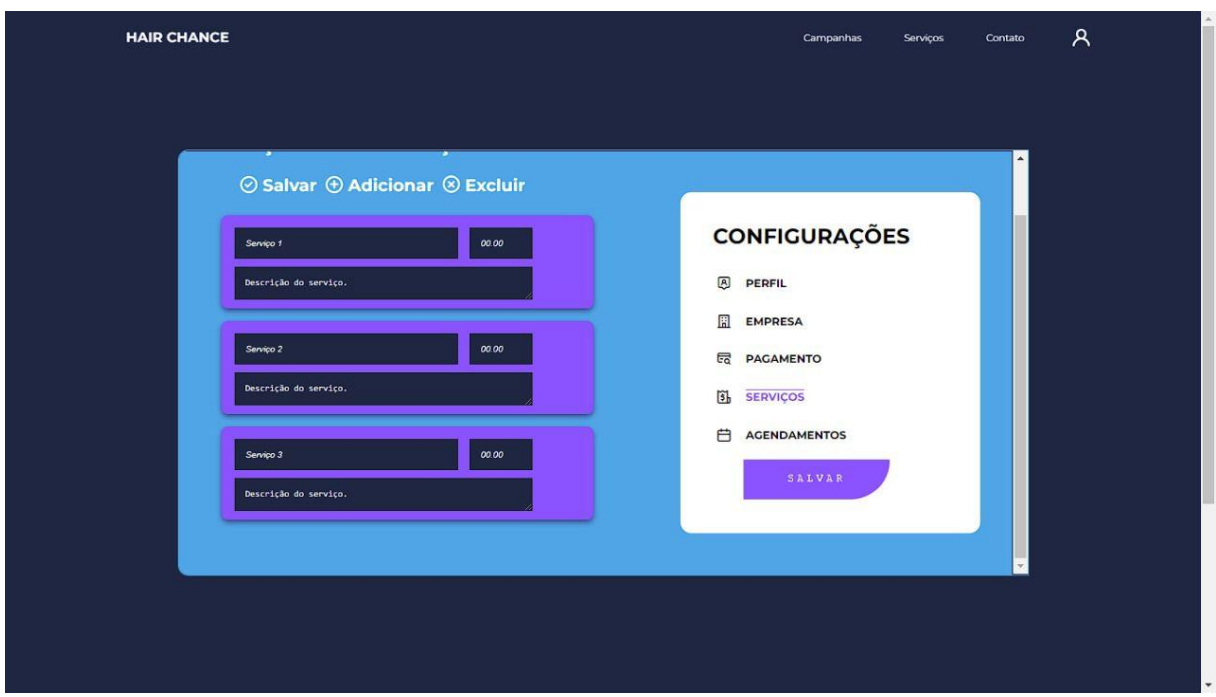

Figura 40- Telas e Funcionalidades

Nesta aba, o dono do salão irá preencher e/ou editar as informações referentes a todos os procedimentos realizados pelo estabelecimento, contendo o nome do procedimento, o valor e uma breve descrição do mesmo.

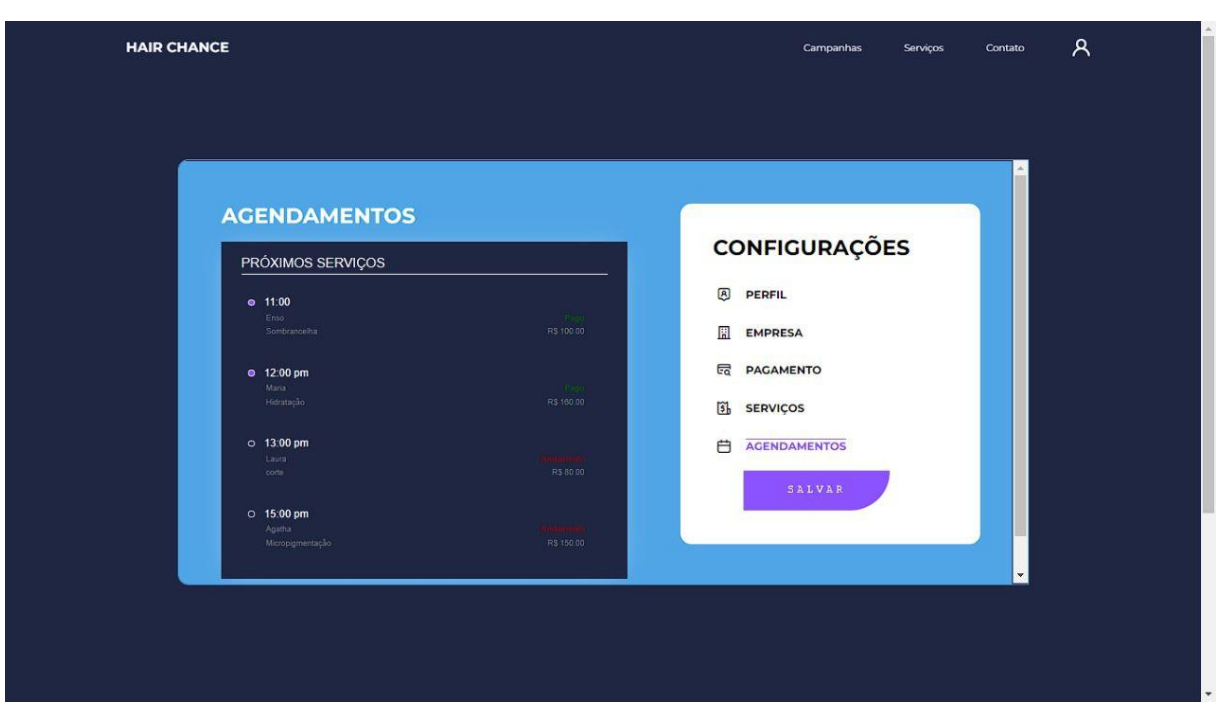

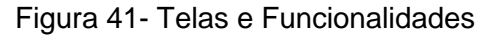

Nesta aba, o dono do salão terá as informações de todos os procedimentos que ele fará no dia. Com detalhes, como horário, nome e procedimentos que o cliente fez o

requisito. Também há uma parte onde é possível visualizar se o cliente já pagou pelo serviço (que também já mostra se o procedimento já foi feito ou não),ou se o pagamento ainda está pendente (o que significa que o cliente ainda não realizou o procedimento).

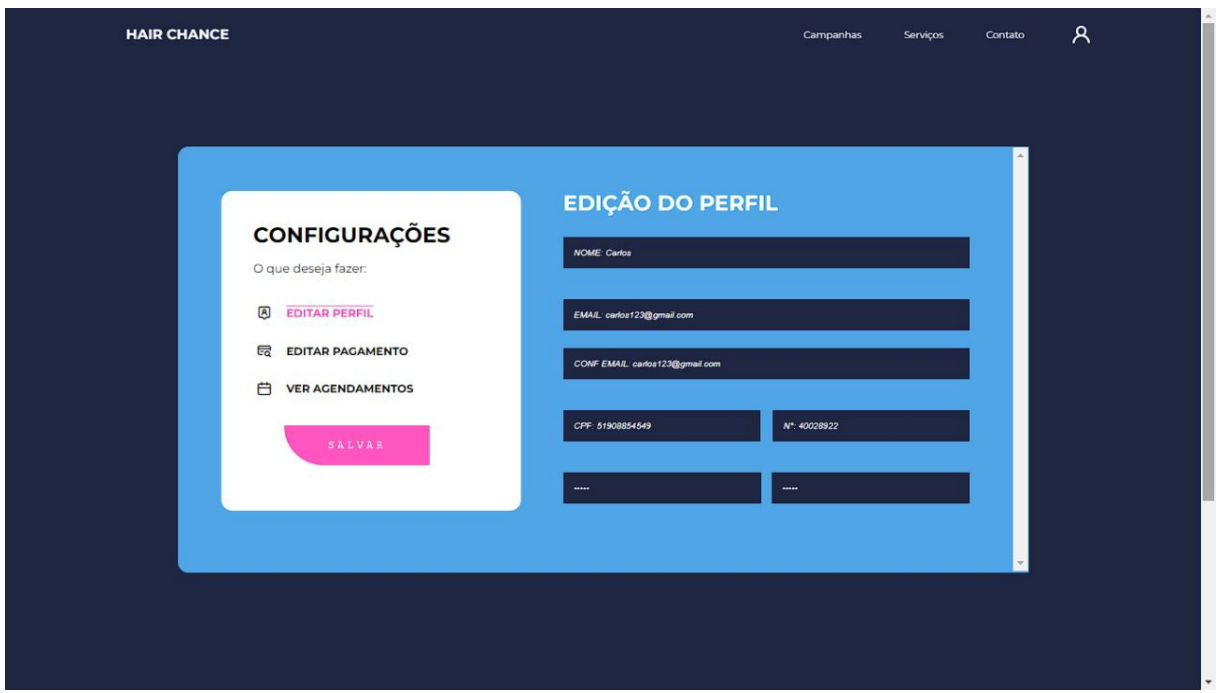

Figura 42- Telas e Funcionalidades

Já nesta parte do site, é possível que o cliente preencha e/ou edite seus dados.

Como o nome, E-mail, CPF e etc.

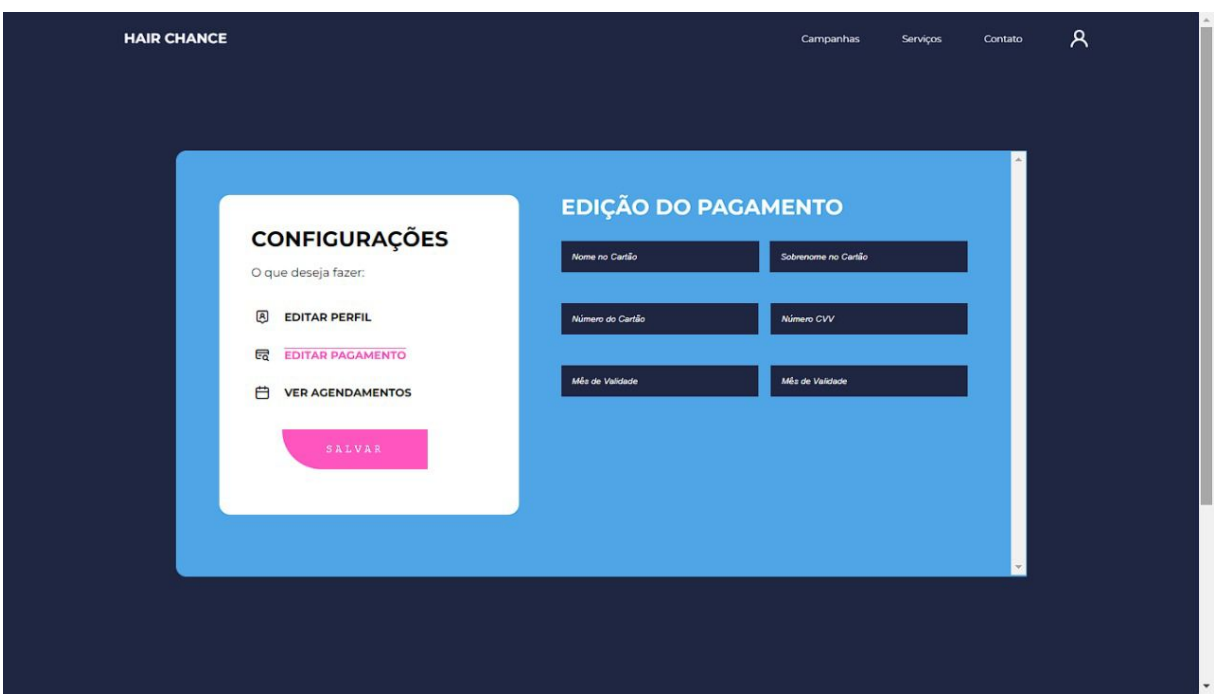

Figura 43- Telas e Funcionalidades

Nesta aba do site é possível preencher e/ou editar a opção de pagamento dos serviços contratados pelo cliente.

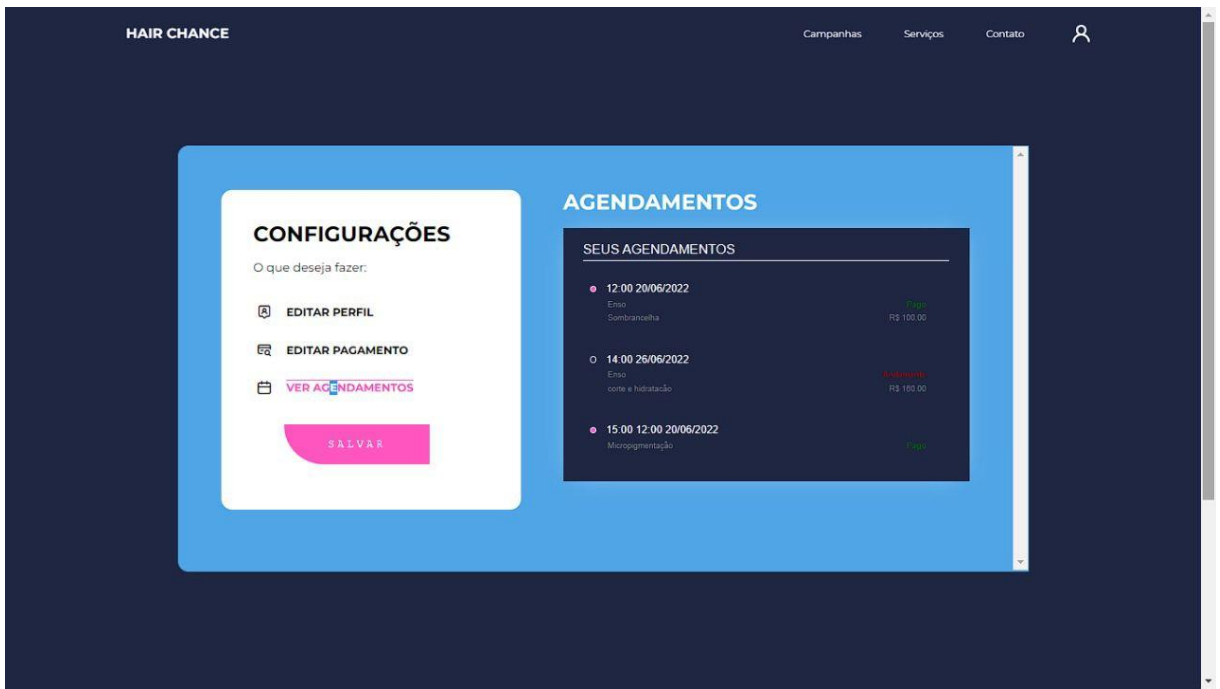

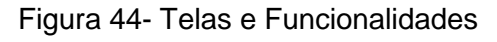

Nesta parte do site, é possível visualizar todas as informações dos agendamentos feitos, como data, hora, valor, nome do procedimento e o status de pago ou pendente.

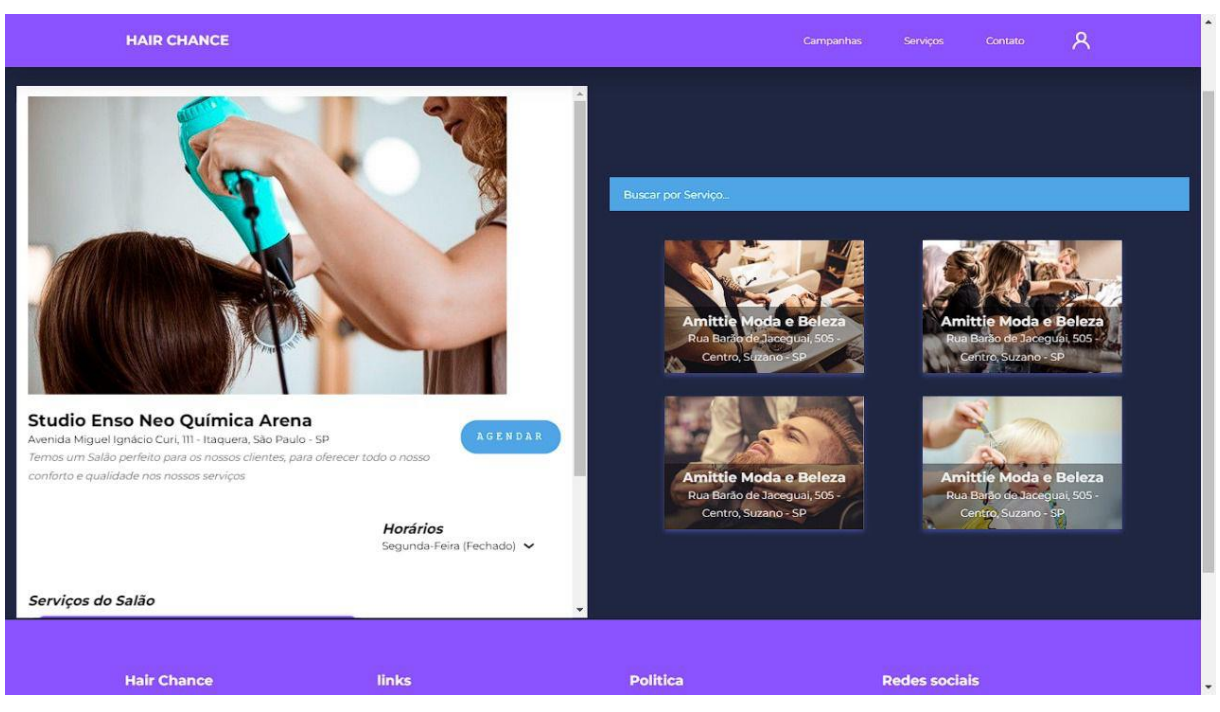

Figura 45- Telas e Funcionalidades

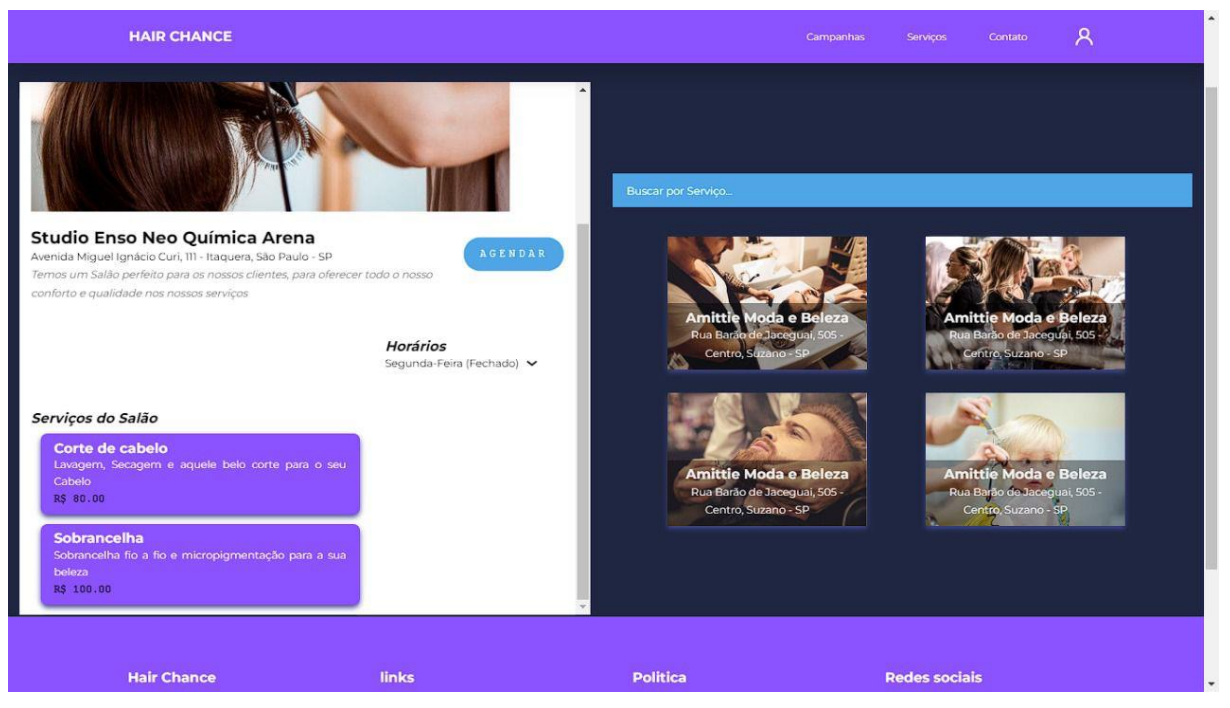

Figura 46- Telas e Funcionalidades

Nesta aba, é possível visualizar a descrição dos salões e seus respectivos procedimentos, com informações detalhadas sobre o serviço oferecido e valor. Além de conter a opção de agendamento.

### **6. CONSIDERAÇÕES FINAIS**

O presente trabalho de conclusão do curso pretendeu desenvolver uma plataforma digital para hospedagem de serviços de beleza e estéticos (salões de beleza, barbearia, empreendedores, clínicas estéticas, etc) com enfoque na causa social do câncer. Realizamos o trabalho a partir dos conteúdos dados em aula do Curso Técnico de Desenvolvimento de Sistemas, e dos conhecimentos em determinados assuntos que nós mesmos fomos procurar na internet.

Para realizar o trabalho, o grupo inteiro precisou se manter unido, focado e resiliente para chegar até o final e entregar algo que desejávamos, mesmo com todas adversidades que passamos (como: o ensino remoto por conta da pandemia e a falta de professores). Além disso, foi preciso pesquisar sobre o mercado do nosso projeto, analisar se a ideia tinha potencial para ser realizada, entender mais sobre a causa social que estamos abordando no projeto, para isso foi preciso conversar com algumas pessoas que já tiveram câncer. Conversamos com a Secretaria da Mulher para entender como funciona a doação de cabelos. Para entender mais sobre a situação dos salões de beleza locais, conversamos com donos de salões e empreendedores que trabalham com a área estética.

Os problemas encontrados durante o brainstorming da ideia do projeto foram: A falta de informação e acessibilidade das pessoas referentes a este assunto tão delicado que é o câncer e a falta de facilidade para as pessoas localizarem salões próximos. Além da dificuldade no agendamento. Mas, a hipótese para esses problemas foi o desenvolvimento atento da plataforma Hair-Chance, com foco em resolver esses problemas gradativamente.

Por fim, estruturamos toda a ideia do projeto e desenvolvemos grande parte da plataforma digital. Ainda não sabemos se vamos continuar com esse projeto no futuro, mas seremos eternamente gratos pela experiência de desenvolvê-lo para o nosso trabalho de conclusão do curso. Todo esse percurso foi essencial para entendermos como funciona o desenvolvimento de um projeto em grupo.

# **REFERÊNCIAS**

ADOBE PHOTOSHOP. Disponível em: < [https://pt.wikipedia.org/wiki/Adobe\\_Photoshop](https://pt.wikipedia.org/wiki/Adobe_Photoshop) >. Acesso em: 13 de maio de 2022.

ANÁLISE DE SISTEMAS. Disponível em: < [https://pt.wikipedia.org/wiki/An%C3%A1lise\\_de\\_sistemas](https://pt.wikipedia.org/wiki/An%C3%A1lise_de_sistemas) >. Acesso em: 27 de maio de 2022.

AUGUST PULLMAN. O EXTRAORDINÁRIO. Acesso em: 25 de fevereiro de 2022.

BANCO DE DADOS.

Disponível em: <<https://www.oracle.com/br/database/what-is-database/> > [<https://www.treinaweb.com.br/blog/o-que-e-banco-de-dados](https://www.treinaweb.com.br/blog/o-que-e-banco-de-dados) >. Acesso em: 15 de junho de 2022.

BOOTSTRAP.

Disponível em: < [https://pt.wikipedia.org/wiki/Bootstrap\\_\(framework\\_front-end\)](https://pt.wikipedia.org/wiki/Bootstrap_(framework_front-end)) >. Acesso em: 13 de maio de 2022.

CSS.

Disponível em: <<https://developer.mozilla.org/pt-BR/docs/Web/CSS> >. Acesso em: 13 de maio de 2022.

DICIONÁRIO DE DADOS.

Disponível em:

[<https://www.aquare.la/o-que-e-um-dicionario-de-dados-de-data-analytics/>](https://www.aquare.la/o-que-e-um-dicionario-de-dados-de-data-analytics/), [<https://receitasdecodigo.com.br/documentacao-de-sistemas/o-que-e-dicionario-de](https://receitasdecodigo.com.br/documentacao-de-sistemas/o-que-e-dicionario-de-dados)[dados](https://receitasdecodigo.com.br/documentacao-de-sistemas/o-que-e-dicionario-de-dados) >.

Acesso em : 15 de junho de 2022.

GITHUB.

Disponível em: <<https://pt.wikipedia.org/wiki/GitHub> >. Acesso em: 13 de maio de 2022.

GOOGLE DOCS.

Disponível em: < [https://pt.wikipedia.org/wiki/Google\\_Docs](https://pt.wikipedia.org/wiki/Google_Docs) >. Acesso em: 13 de maio de 2022.

#### HTML.

Disponível em : <<https://developer.mozilla.org/pt-BR/docs/Web/HTML> >.

Acesso em: 13 de maio de 2022.

JAVASCRIPT.

Disponível em: <<https://pt.wikipedia.org/wiki/JavaScript> >.

Acesso em: 13 de maio de 2022.

#### KANBAN.

Disponível em : <<https://blog.trello.com/br/metodo-kanban> >.

Acesso em: 13 de maio de 2022.

MYSQL SERVER. Disponível em: <<https://kinsta.com/pt/base-de-conhecimento/o-que-e-mysql/> >. Acesso em: 13 de maio de 2022.

PHP.

Disponível em: <<https://pt.wikipedia.org/wiki/PHP> >. Acesso em: 13 de maio de 2022.

ROBERT C. MARTIN. CÓDIGO LIMPO. Acesso em: 25 de fevereiro de 2022.

TRELLO.

Disponível em: <<https://pt.wikipedia.org/wiki/Trello> >. Acesso em: 13 de maio de 2022.

UML.

Disponível em: <<https://www.lucidchart.com/pages/pt/o-que-e-uml> >. Acesso em: 27 de maio de 2022.

VISUAL STUDIO CODE.

Disponível em: < [https://pt.wikipedia.org/wiki/Visual\\_Studio\\_Code](https://pt.wikipedia.org/wiki/Visual_Studio_Code) >. Acesso em: 13 de maio de 2022.

# **APÊNDICE**

Nome da empresa: "Agência E-Tech". O significado do nome da empresa é: Uma agência, marcada pela essência do trabalho em equipe, da área de tecnologia. "Agência" significa capacidade de agir, o "E" significa a essência do trabalho em equipe e "Tech" significa tecnologia, em Inglês.

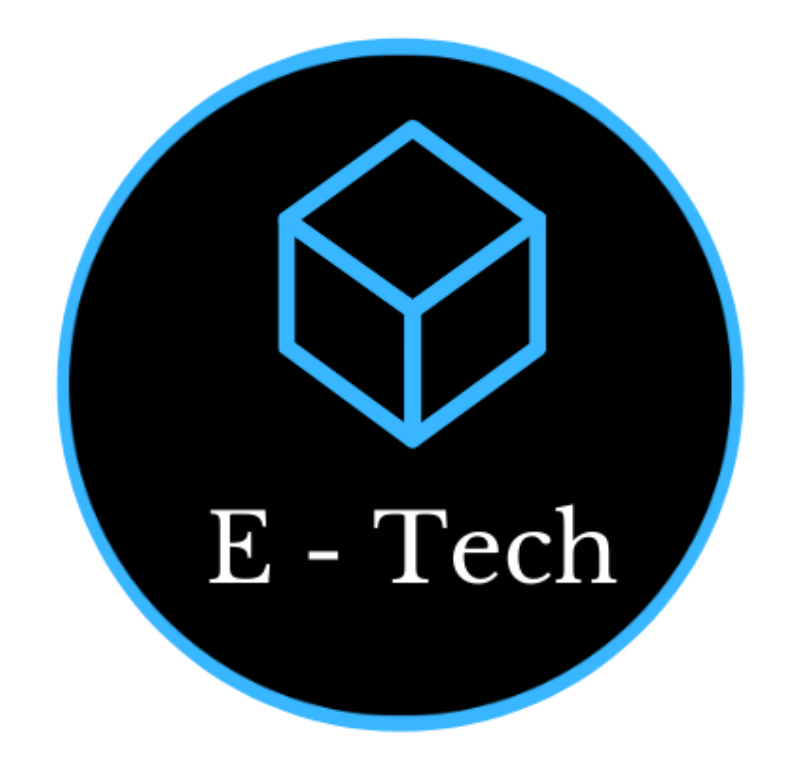

Figura 47- Logotipo da Empresa

**Sobre a logo da empresa:** O cubo é um sólido composto de seis faces quadradas de igual tamanho, formando um hexaedro. O que representa o que priorizamos em nossa empresa: a igualdade. Além disso, o cubo simboliza o caráter sólido, a estabilidade, sabedoria, verdade e perfeição.

**As cores são:** Azul, porque é ideal para promover um negócio seguro, ambicioso e determinado; Branco, porque é uma cor que se destaca e representa segurança no negócio; e Preto porque é uma cor que passa seriedade para a empresa.

#### **Slogan:**

"Se o seu negócio você quer alavancar, a agência E-Tech pode te ajudar. "

**Missão:** Nossa missão é ser uma equipe focada em auxiliar as pessoas a alavancarem e inovarem o seu negócio a partir do uso das tecnologias. Sempre trabalhando em equipe para oferecer o melhor para nossos clientes.

**Visão:** Ser uma empresa abrangente no mercado mundial, reconhecida pela excelência dos serviços prestados e pelo bom relacionamento, seja com a equipe, consumidores ou fornecedores. Queremos sempre manter a qualidade e nossos princípios.

**Valores:** A agência E-Tech valoriza a ética, a responsabilidade, a inovação, a excelência, a colaboração, o desenvolvimento, o comprometimento e o foco no cliente.

#### **Site da empresa**

Aqui você encontrará as principais informações da empresa e seus integrantes.

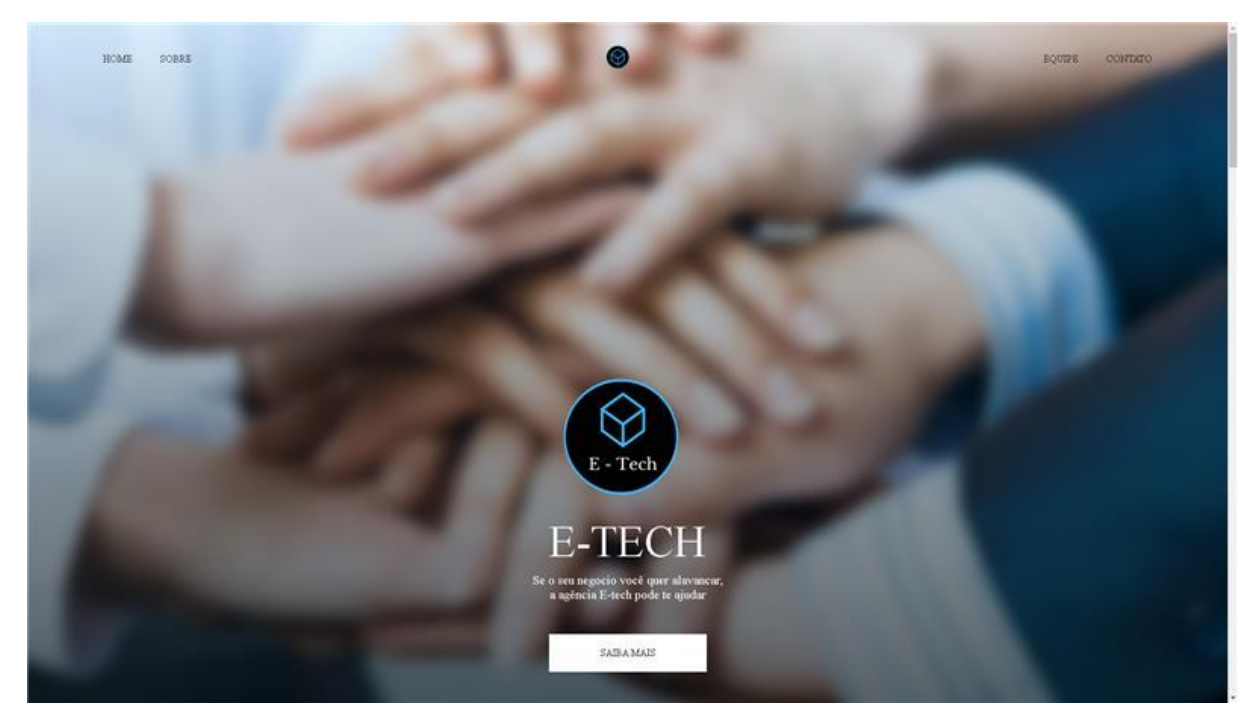

Figura 48- Site da empresa

A empresa E-tech é focada na programação de softwares de alta qualidade. Buscando sempre ter o melhor relacionamento com o cliente, nossa companhia tenta submergir o comprador em todos os projetos, buscando sempre melhorar os feedbacks.

### **ANEXO**

Foram realizadas algumas pesquisas para entendermos melhor sobre o assunto abordado no nosso projeto: A Plataforma Hair-Chance, uma plataforma de embelezamento, onde salões de beleza locais poderão hospedar e divulgar seus serviços, além da plataforma ter um foco em ajudar e dar mais visibilidade para a causa do câncer. Os alvos das pesquisas foram: pessoas que tem salão de beleza ou empreendem oferecendo esses serviços relacionados ao embelezamento. Além da entrevista com a Secretaria da Mulher de Poá e pessoas que têm ou tenham tido câncer recentemente e passaram por quimioterapia.

#### ● **1ª entrevista: Com proprietário de Barbearia**

(Entrevistador) - Oi, meu nome é Gustavo, estou no terceiro semestre do Curso Técnico em Desenvolvimento de Sistemas, da Etec de Poá. Estou fazendo algumas pesquisas para o meu TCC. Você pode se apresentar, falar um pouco de você e responder algumas perguntas??

(Entrevistado) - Me chamo Isac tenho 35 anos de idade, sou responsável pela Barbearia Bitencourt há cinco anos.

(Entrevistador) - Você tem os seus serviços divulgados na internet? Se sim, de que forma?

(Entrevistado) - Eu uso o Instagram como forma de divulgar alguns cortes.

(Entrevistador) - Você tem um site específico para divulgar o seu negócio?

(Entrevistado) - Não tenho site específico.

(Entrevistador) - Como você atrai mais clientes?

(Entrevistado) - Normalmente mais no boca a boca (indicação).

(Entrevistador) - Você acha que divulgando seus serviços na web, isso ajudaria a aumentar sua clientela?

(Entrevistado) - Creio que de certa forma sim.

(Entrevistador) - Se existisse uma plataforma digital de embelezamento com foco na causa social do câncer, onde você pudesse hospedar e divulgar os seus serviços, você utilizaria?? Ou se interessaria? A princípio você não pagaria nada, a plataforma só tiraria uma porcentagem do valor de cada procedimento que fosse agendado pela plataforma.

(Entrevistado) - Sim eu me interessaria devido a causa.

### ● **2ª entrevista: Com proprietária de Salão de Beleza**

(Entrevistador) - Oi, meu nome é Gabriela, estou no terceiro semestre do Curso Técnico em Desenvolvimento de Sistemas, da Etec de Poá. Estou fazendo algumas pesquisas para o meu TCC. Você pode se apresentar, falar um pouco de você e responder algumas perguntas??

(Entrevistado) - Sim, posso responder sim, pode começar. Meu nome é Andréia, sou profissional do Studio SA, profissional em cabelos. Dou aula também de estética facial, corporal, depilação, design de sobrancelhas, manicure, pedicure e massoterapeuta. Estou nessa área já tem 20 anos.

(Entrevistador) - Legal, legal. Sendo profissional da beleza, queria saber se você tem os seus serviços divulgados na internet? Se sim, de que forma?

(Entrevistado) - Tenho sim, eles são divulgados pelo Instagram, pelo WhatsApp, é o que eu mais uso para a divulgação do meu trabalho.

(Entrevistador) - Bacana. E você tem um site específico para divulgar o seu negócio?

(Entrevistado) - Somente o Instagram no perfil Studio SA 123.

(Entrevistador) - E como você faz para atrair mais clientes? É por esses meios?

(Entrevistado) - Normalmente, é mais pelo boca a boca, e pela avaliação do Google também, e as minhas alunas que veem meu trabalho.

(Entrevistador) - Legal… Você acha que divulgando seus serviços na web (através de um site ou plataforma digital que não seja Instagram, Facebook ou WhatsApp), isso ajudaria a aumentar sua clientela?

(Entrevistado) - Nunca tive essa experiência, mas acredito que sim, né? Chegaria mais longe o meu serviço com isso, é o que eu imagino.

(Entrevistador) - Agora a última pergunta… Se existisse uma plataforma digital de embelezamento com foco na causa social do câncer, onde você pudesse hospedar e divulgar os seus serviços, você utilizaria?? Ou se interessaria?

(Entrevistado) - Bom, nesse caso, estamos falando de um assunto super delicado que é o câncer. Em algumas situações a massagem entra, em outras não. Mas seria interessante divulgar e poder auxiliar a causa, porque neste ramo não existe tanta informação. Então uma parceria com coisas desse gênero ajudaria bastante. Seria uma forma interessante de divulgar o meu trabalho, mas direcionado também para uma causa social, porque é um ajudando o outro, né? Acredito que engajaria muito bem.

(Entrevistador) - Sim, as pessoas que passam por quimioterapia precisam muito recuperar sua autoestima a partir desses serviços, né. Mas seria bacana porque a princípio você nem pagaria nada para utilizar a plataforma digital, a plataforma só tiraria uma porcentagem do valor de cada procedimento que fosse agendado pela plataforma.

(Entrevistado) - Eu imagino que poderia oferecer tratamentos capilares por conta da queda de cabelo das pessoas que passam por quimioterapia, ou um design de sobrancelha também, isso tudo teria como ajudar essas pessoas a se sentirem queridas, amadas e cuidadas.

#### ● **3ª entrevista: Com proprietária de Salão de Beleza**

(Entrevistador) - Oi, meu nome é Gabriela, estou no terceiro semestre do Curso Técnico em Desenvolvimento de Sistemas, da Etec de Poá. Estou fazendo algumas pesquisas para o meu TCC. Você pode se apresentar, falar um pouco de você e responder algumas perguntas??

(Entrevistado) - Oii, me chamo Camila, tenho 24 anos, sou cabeleireira há 8 anos e dona do salão Maria Bonita há 6 anos.

(Entrevistador) - Legal, legal. E você sendo profissional da beleza, queria saber se você tem os seus serviços divulgados na internet? Se sim, de que forma?

(Entrevistado) - Tenho sim, divulgo nas redes sociais. Instagram e Facebook são os principais sites de divulgação que utilizo por meio de fotos e vídeos.

(Entrevistador) - Além disso, você tem um site específico para divulgar o seu negócio?

(Entrevistado) - Atualmente não. Mais cheguei a trabalhar com o site do UOL no começo.

(Entrevistador) - E como você faz para atrair mais clientes? É por esses meios?

(Entrevistado) - Geralmente pelas redes sociais, WhatsApp e indicações de clientes.

(Entrevistador) - Você acha que divulgando seus serviços na web (através de um site ou plataforma digital que não seja Instagram, Facebook ou WhatsApp), isso ajudaria a aumentar sua clientela?

(Entrevistado) - Não, por já ter passado por essa experiência e não ter dado muito certo, acredito que site ou plataforma digital é melhor para quem trabalha com vendas específicas de produtos.

(Entrevistador) - Mas, e se existisse uma plataforma digital de embelezamento com foco na causa social do câncer, onde você pudesse hospedar e divulgar os seus serviços, você utilizaria?? Ou se interessaria?

(Entrevistado) - Nesse caso sim.

#### ● **4ª entrevista: Com proprietária de Salão de Beleza**

(Entrevistador) - Oi, meu nome é Gabriela, estou no terceiro semestre do Curso Técnico em Desenvolvimento de Sistemas, da Etec de Poá. Estou fazendo algumas pesquisas para o meu TCC. Você pode se apresentar, falar um pouco de você e responder algumas perguntas??

(Entrevistado) - Me chamo Danielle. Meu marido brinca dizendo que sou o Julios tenho 3 empregos. Tenho a profissão de cabeleireira. Presto serviço de diarista e trabalho de auxiliar de serviços gerais em uma escola.

(Entrevistador) - O que mais me interessa, no caso da entrevista, é sobre a sua profissão de cabeleireira. Há quanto tempo você trabalha com isso? Tem um salão?

(Entrevistado) - Há 14 anos. Tenho um salão chamado Salão Dan Hair.

(Entrevistador) - Ah, legal, Danielle… Sendo profissional da beleza, queria saber se você tem os seus serviços divulgados na internet? Se sim, de que forma?

(Entrevistado) - Quando faço divulgação é no Instagram, mas a minha maior divulgação é por indicação.

(Entrevistador) - Bacana. Além disso, você tem um site específico para divulgar o seu negócio?

(Entrevistado) - Não.

(Entrevistador) - E como você faz quando quer atrair mais clientes?

(Entrevistado) - Então as minhas clientes que vão divulgando de boca a boca E quando estou conversando com alguém eu falo que sou cabelereira e apresento algumas fotos de alguns trabalhos que já fiz.

(Entrevistador) - Legal… Você acha que divulgando seus serviços na web (através de um site ou plataforma digital que não seja Instagram, Facebook ou WhatsApp), isso ajudaria a aumentar sua clientela?

(Entrevistado) - Acredito que sim.

(Entrevistador) - Agora a última pergunta… Se existisse uma plataforma digital de embelezamento com foco na causa social do câncer, onde você pudesse hospedar e divulgar os seus serviços, você utilizaria?? Ou se interessaria?

(Entrevistado) - Sim, claro.

#### ● **5 ª entrevista: Com pessoa que teve câncer**

(Entrevistador) - Oi, meu nome é Gabriela, estou no terceiro semestre do Curso Técnico em Desenvolvimento de Sistemas, da Etec de Poá. Estou fazendo algumas pesquisas para o meu TCC. Você pode se apresentar, falar um pouco de você e responder algumas perguntas??

(Entrevistado) - Sim. Meu nome é Cintia, tenho 41 anos, trabalho em um hospital de grande porte, Hospital Israelita Albert Einstein, casada a aproximadamente 25 anos e tenho uma filha de 20 anos.

(Entrevistador) - Legal, Cintia… E você teve câncer com quantos anos? E foi câncer do que?

(Entrevistado) - Tive um câncer cerebral a uns 39 anos começou como uma dor de cabeça muito forte e depois após fazer alguns exames foi descoberto um tumor cerebral

(Entrevistador) - E agora, depois de ter enfrentado ele… Como você enxerga o câncer?

(Entrevistado) - Bom eu acredito que hoje eu tenho uma visão totalmente diferente onde a pessoa que enfrenta essa doença precisa ser forte e enfrentar como se fosse um diagnóstico simples. Porque quanto mais a pessoa fica preocupada e com medo, mas a doença toma conta da pessoa.

(Entrevistador) - Realmente… E você acha que muitas pessoas entendem e apoiam a causa ou isso ainda é pouco falado?

(Entrevistado) - Não, eu ainda eu acho que as pessoas ainda têm aquele Tabu aí fui diagnosticado com câncer vou morrer elas não têm tanta informação sobre a doença tem pessoas que entram em depressão tem pessoas que não aceitam a doença justamente por ter poucas informações achando que é o fim que tudo está acabado.

(Entrevistador) - Infelizmente ainda existe esse tabu, né. Mas, e sobre o seu período de quimioterapia, você acha que turbantes e perucas ajudam durante o processo da quimioterapia? Se sim, de que forma ajudam?

(Entrevistado) - Eu como eu estudei quando eu descobri que eu estava com câncer Eu entrei em grupos eu pesquisei bastante sobre a doença então eu comecei a me adaptar a tudo que tudo que estava acontecendo a queda de cabelo e comecei a usar turbantes sem turbante ajuda muito Comecei a usar touca a peruca eu não gostei eu achei que ficou uma coisa muito artificial mas o turbante toquinha eu usava muito é tanto que eu doei as minhas toucas por uma pessoa que eu conheço que descobriu que tá com câncer de mama e ela está usando mas ajuda sim e não só o turbante a touca mas o apoio da família dos amigos é muito importante que os amigos e a família conversa sobre outros assuntos não sobre a doença Porque a gente já tá vivendo aquilo então não precisa que ninguém fique com dó nem com pena mas sim que ajude a pessoa a passar por esse momento com alegria com dando apoio na verdade

(Entrevistador) - O apoio da família é sempre essencial… Agora outra pergunta, se houvesse a oportunidade de você receber uma doação de cabelo, de maneira segura e conforme o que você deseja. Você se interessaria e gostaria de receber essa doação?

(Entrevistado) - Hoje já não estou mais tomando medicação e nem em tratamento de rádio, já estou caminhando para vida normal, meu cabelo já cresceu, se fosse uma coisa que me incomodasse, aceitaria sim, mas eu optei em assumir a careca e aceitar que um dia tudo voltaria a ser como antes.

(Entrevistador) - Bacana essa sua atitude de aceitação do processo. Agora a última pergunta, Cintia. Você acha que a existência de uma plataforma digital de embelezamento, que tivesse o foco na causa do câncer, ajudaria de alguma forma para essa causa e as pessoas que enfrentam o câncer? Se sim, de que forma?

(Entrevistado) - Sim, porque as pessoas precisam ter mais acesso a informações, pois essa doença deixa as pessoas com a auto estima baixa, por conta do processo que passamos com o tratamento, e a falta de conhecimento, acaba desmotivando a pessoa continuar, e acredito que com informações e ajuda psicológica, passarão por essa situação com mais esperança. Eu estudei tanto e entrei em grupos e sei que o câncer não tem cura, mas tem controle.

#### ● **6ª entrevista: Com pessoa que teve câncer**

(Entrevistador) - Oi, meu nome é Gabriela, estou no terceiro semestre do Curso Técnico em Desenvolvimento de Sistemas, da Etec de Poá. Estou fazendo algumas pesquisas para o meu TCC. Você pode se apresentar, falar um pouco de você e responder algumas perguntas??

(Entrevistado) - Sim, posso sim.

(Entrevistador) - Começa falando um pouquinho de você, se apresentando.

(Entrevistado) - Meu nome é Andreia Castro, tenho 49 anos, moro em Carapicuíba, sou divorciada, tenho dois filhos e trabalho desde muito nova.

(Entrevistador) - Legal, prazer. E você teve câncer com quantos anos? E foi câncer do que?

(Entrevistado) - Eu descobri o câncer em março de 2021, diz a cirurgia em outubro de 2021. Graças a Deus não foi maligno. Foi câncer de mama. Fiz a retirada do quadrante interno da mama esquerda, retirou-se todas as calcificações, fiz acompanhamento médico e tratamento medicamentoso por 3 meses.

(Entrevistador) - E hoje, depois de ter passado por ele, como você enxerga o câncer?

(Entrevistado) - O câncer para mim foi um grande vilão e oportunista, porém hoje vejo como um grande desafio, que nos coloca a prova... É um misto de sensações e incertezas, medo e impotência. Mas no meu caso, foi um grande incentivo para que eu pudesse ver a vida de uma outra forma, a conhecer outros valores.

(Entrevistador) - Que bom, Andreia… E você acha que muitas pessoas entendem e apoiam a causa ou isso ainda é pouco falado?

(Entrevistado) - É bem pouco falado. A pessoa não tem informação e não se cuidam. Eu mesmo só fui saber que perdi algumas mulheres da minha família, depois que me vi com o mesmo problema. Pois até então, o câncer era algo muito distante.

(Entrevistador) - Agora sobre o período de quimioterapia, você acha que turbantes e perucas ajudam durante o processo? Se sim, de que forma?

(Entrevistado) - Eu não cheguei a fazer quimioterapia, mas me preparei psicologicamente muito, caso isso fosse necessário. Sinceramente, eu não pretendia usar nem um nem o outro, quando caiu a ficha de que eu estava com o câncer de mama e que poderia acontecer muitas coisas comigo, eu pesquisei muito a respeito, para que eu não fosse pega de surpresa. E comecei a ver o outro lado da situação. Não entrei em depressão, nem tive medo do que pudesse acontecer. Eu dizia em casa que se tivesse que fazer a quimio e perdesse todo meu cabelo, iria aceitar o processo de boa, pois com certeza quando tudo acabasse seria uma nova vida, inclusive minha aparência.

(Entrevistador) - Sim, que legal ver que você teve essa aceitação do processo… Agora, última pergunta, Andrea. Você acha que a existência de uma plataforma digital de embelezamento, que tivesse o foco na causa do câncer, ajudaria de alguma forma para essa causa e as pessoas que enfrentam o câncer? Se sim, de que forma?

(Entrevistado) - Sim. Ajudaria muito. Se tivéssemos uma plataforma digital de embelezamento, ajudaria muito na autoestima de muitas pessoas que estão passando por esse processo. Pois cada pessoa enfrenta esse problema de formas diferentes, umas levam numa boa outras ficam péssimos e tendo alguma forma de incentivo ao enfrentamento desse problema, ajudando na autoestima, na aparência, nos adereços, alimentações e até em ter acesso a outras pessoas que estão enfrentando o mesmo problema ou parecido, ajuda a enfrentar esse momento com mais garra e coragem.

(Entrevistador) - Exatamente, Andreia. Foi ótimo saber um pouco sobre a sua história e sobre a sua opinião. A entrevista acaba por aqui. Mas só para explicar, essas perguntas são para o meu TCC, nós estamos desenvolvendo uma plataforma digital com esse intuito: para hospedar e divulgar os serviços de salões de beleza locais, e com o intuito de ajudar e dar mais visibilidade à causa do câncer.

(Entrevistado) - Eu agradeço a oportunidade de poder ajudar de alguma forma. Te desejo todo sucesso do mundo. E agradeço por ter esse olhar carinhoso com pessoas que sofrem dessa doença tão severa.

### ● **7ª entrevista: Com a Secretaria da Mulher de Poá**

(Entrevistador) - Oi, meu nome é Gabriela, estou no terceiro semestre do Curso Técnico em Desenvolvimento de Sistemas, da Etec de Poá. Estou fazendo algumas pesquisas para o meu TCC. Você pode se apresentar, falar um pouco sobre o trabalho que vocês fazem na Secretaria da Mulher e o processo de doação de cabelo aqui.

(Entrevistada- Vanda) - Nós aqui da Secretaria da Mulher, somos o braço do município de Poá, atendemos casos de violência doméstica (lei Maria da Penha), ou seja, fazemos um acolhimento e apoio às mulheres vítimas de violência. Além disso, trabalhamos com a saúde da mulher (prevenção), realizamos a caminhada do outubro rosa, e temos uma parceria com a ONG Cabelegria (que trabalha com a confecção de perucas com os cabelos doados na Secretaria da Mulher). Aqui na Secretaria da Mulher de Poá existe um banco de perucas, e outro em Mogi, todas as perucas são

fornecidas de tempos em tempos pela Cabelegria, que tem uma cooperativa de costureiras, que fazem as perucas.

Nós atendemos dois eixos aqui: Pessoas diagnosticadas com câncer, e que passaram por quimioterapia, e pessoas com a doença alopecia (onde se perde pelos e cabelos). A única coisa que exigimos é apresentação da documentação, que é a comprovação da doença (diagnóstico).

A mulher chega aqui fragilizada, porque a mulher quando perde o cabelo, perde muitas coisas junto. Então o nosso trabalho aqui funciona como restauração da autoestima dessas pessoas.

(Entrevistador) - E o processo para as pessoas que querem doar o cabelo? Como funciona?

(Entrevistada- Vanda) - As pessoas que doam o cabelo vêm no estabelecimento, e entregam o cabelo. A única exigência é que o cabelo tenha 20 cm - mínimo de comprimento, porém elas reacendem todo tipo de cabelo.

(Entrevistador) - E é necessário a devolução das perucas?

(Entrevistada- Vanda) - Aconselha-se a devolução da peruca após o tratamento e cura da doença, mas não é algo obrigatório, não exigimos nada disso. Aqui nós temos um banco de dados com todos os dados dessas pessoas. Além disso, permitimos a manutenção gratuita, que é feita pela Cabelegria.

(Depois dessa conversa, fomos visitar o banco de perucas, onde a Helena nos apresentou e conversou conosco)

(Entrevistador) - Então esse é o banco de perucas? Todas essas perucas são de um mesmo cabelo?

(Entrevistada- Helena) - Sim, é aqui que a magia acontece. Não, esses cabelos são de várias doações. O que acontece é que existe uma pessoa especializada que separa os tipos de cabelo para a confecção das perucas.

(Entrevistador) - Fala um pouquinho mais sobre esse lugar para gente.

(Entrevistada- Helena) - Aqui temos uma vasta opção de perucas, que a pessoa pode escolher conforme seu desejo. Além disso, temos touquinhas, temos um "modelador de seios", porque muitas mulheres retiram a mama quando descobrem o câncer. E temos os lenços aqui também. É um espaço transformador, que precisamos trabalhar com muito amor e carinho.

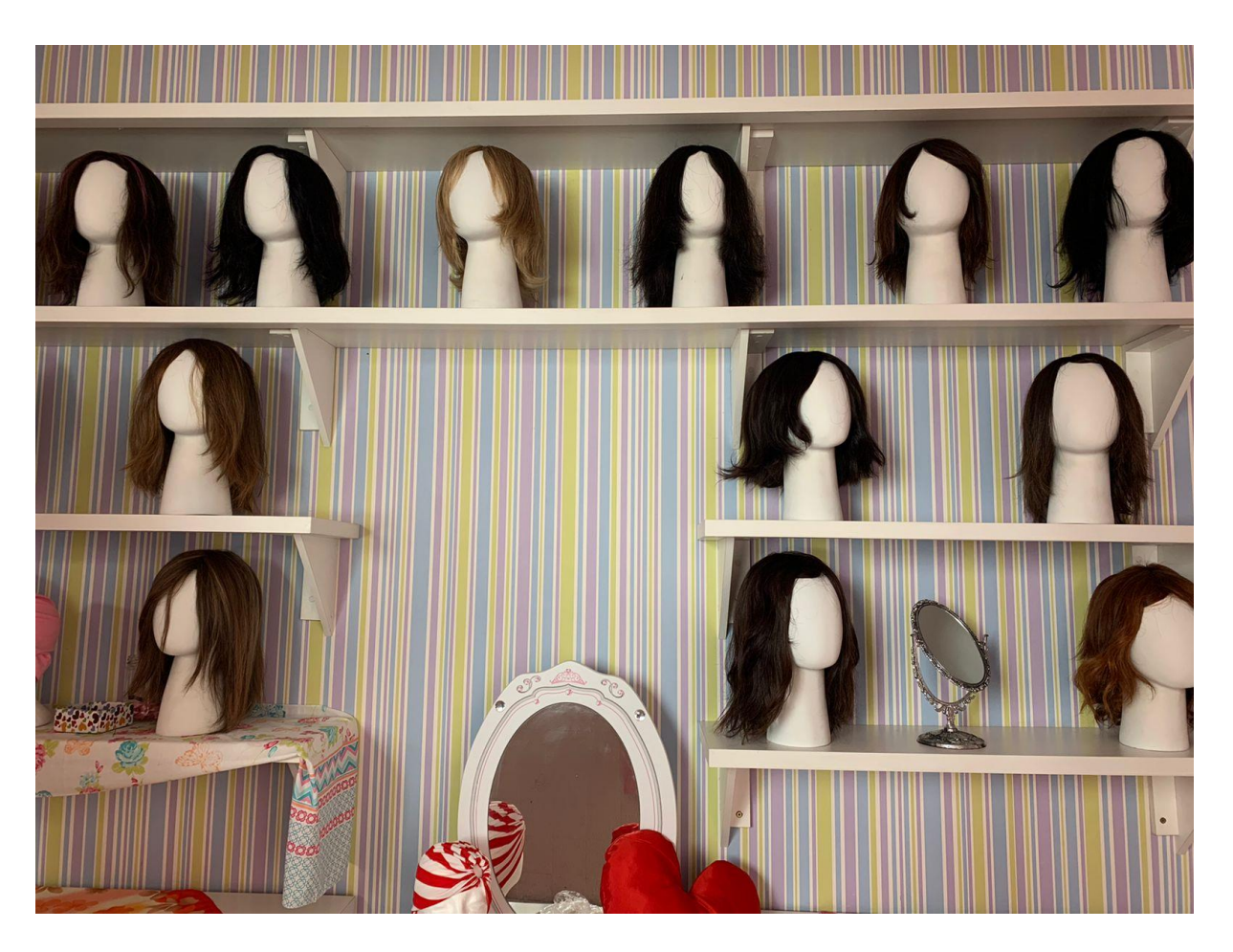

**Imagens da visita ao banco de perucas da Secretaria da Mulher de Poá:** 

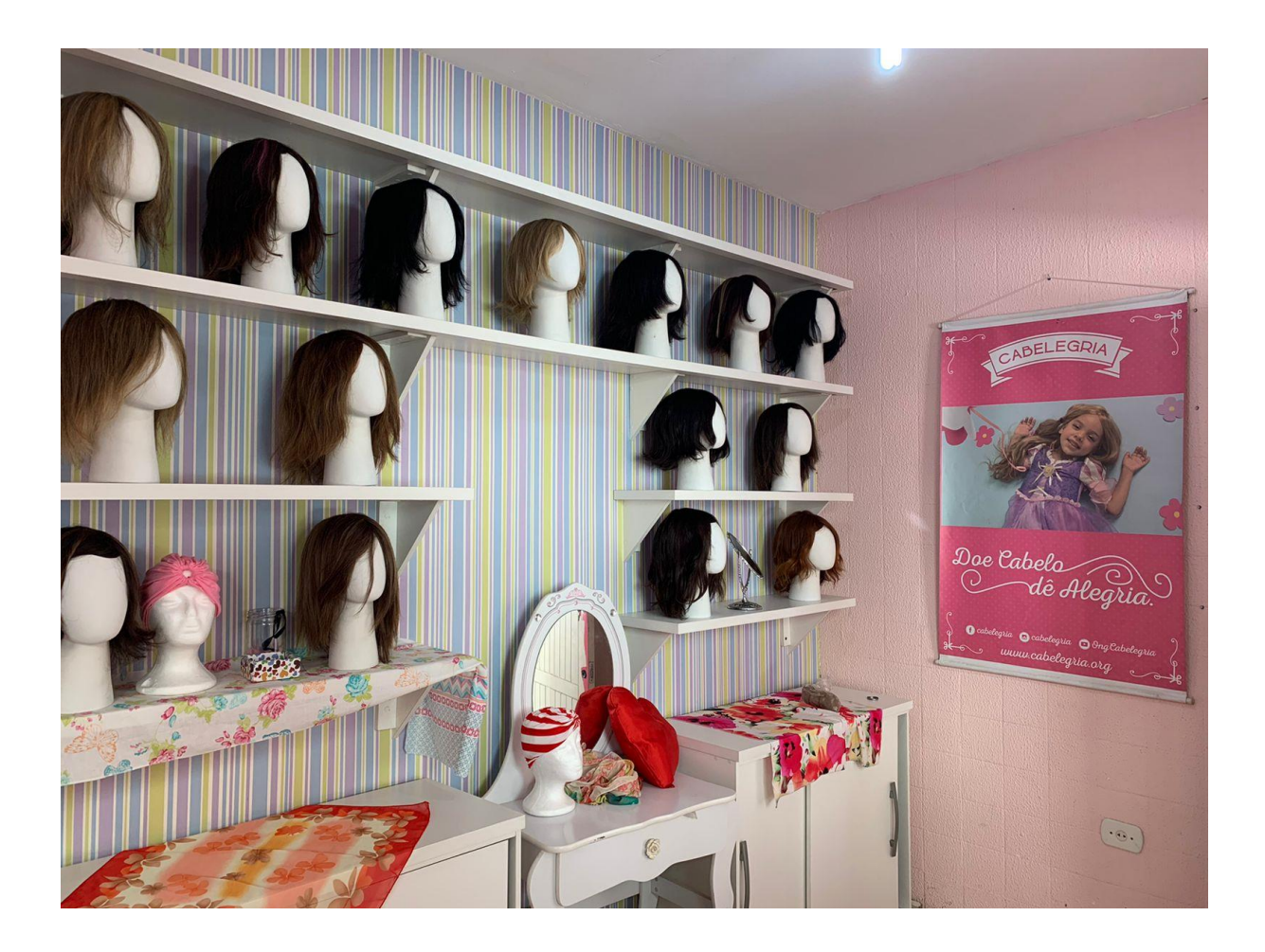

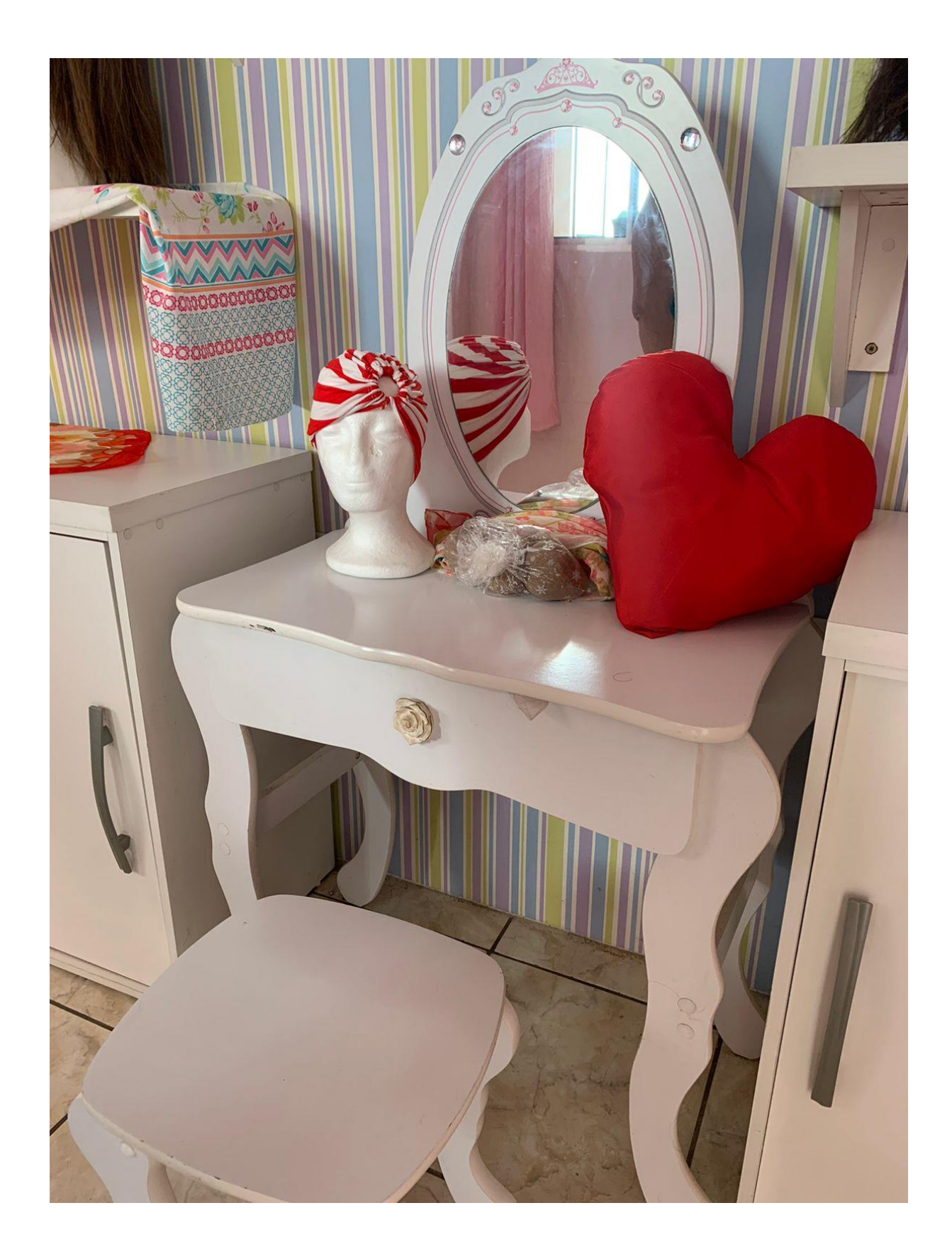